# **Cálculo 3 - 2021.2**

Todos os PDFs do semestre juntados num PDFzão só

Eduardo Ochs - RCN/PURO/UFF <http://angg.twu.net/2021.2-C3.html>

# **Cálculo 3 - 2021.1**

Aulas 4 e 5: introdução ao curso

Eduardo Ochs - RCN/PURO/UFF <http://angg.twu.net/2021.1-C3.html>

#### **Neste semestre...**

Desta vez um dos objetivos principais do curso vai ser a gente aprender a visualizar muitas coisas em 3D ou de cabeça ou fazendo umas pouquinhas contas e desenhos no papel. Pra isso a gente vai treinar fazer "desenhos tortos que todo mundo entenda" – porque fazer desenhos à mão livre medindo tudo no olhômetro costuma ser bem mais rápido do que fazer desenhos com régua – e em TODOS os exercícios que eu vou passar durante o curso as contas são simples o suficiente pra poderem ser feitas meio de cabeça e meio no papel.

Em Cálculo 2 você muitas vezes teve que desenhar figuras feitas de 4, 8, ou 16 retângulos, e aí você levava 5 minutos pra entender como desenhar o primeiro retângulo, depois só um minuto pra desenhar o segundo, e aos poucos você entendia o padrão, e no final você desenhava cada retângulo em menos de 5 segundos – e aí você conseguia visualizar como seria a figura correspondente com 256, 512 ou 1024 retângulos, e você passava a conseguir visualizar certos somatórios a partir das fórmulas deles, sem precisar

Nos exercícios deste PDF você vai desenhar parábolas a partir de 5 pontos delas, e você vai tentar "adivinhar" o resto da parábola a partir destes poucos pontos. O modo matematicamente correto de fazer isto seria como o Bortolossi faz em alguns exercícios; dê uma olhada nas páginas 113 e 114 dele. O exercício [24] da página 113 dá seis fórmulas e seis gráficos – os gráficos estão na página seguinte $-$ e ele pede pra você descobrir qual fórmula corresponde a qual gráfico.

Neste curso eu vou passar um monte de exercícios com enunciados como "tente adivinhar o gráfico da equação tal". Eu vou usar a expressão "tente adivinhar" pra enfatizar que o que a gente vai fazer não é totalmente formal: adivinhar" pra enfatizar que o que a gente vai fazer não é totalmente formal:<br>a partir de 5 pontos a gente consegue fazer uma "hipótese razoável" de<br>como é o formato de uma parábola, a partir de 20 pontos dessa parábola como é o formato de uma parábola, a partir de  $20$  pontos dessa parábola a gente conseguiria fazer uma hipótese melhor de como ela é, e calculando um milhão de pontos dela a gente conseguiria fazer um desenho bem mais preciso dela... só que a gente quer aprender a fazer desenhos bons o suficiente a partir de contas que a gente possa fazer na mão!...

#### Leia isto aqui, do semestre passado: <http://angg.twu.net/LATEX/2021-1-C3-vetor-tangente.pdf#page=6>

Quem estiver interessado em aprender a usar o computador pra fazer os desenhos do curso pode entrar num grupo de Telegram cujo link vai estar na página do curso, mas que vai ser separado do grupo da turma. Quando a gente produzir notebooks do GeoGebra ou do Jupyter Notebooks que qualquer pessoa consiga rodar na sua máquina em poucos minutos aí eu vou compartilhar eles no grupo da turma e na página do curso, mas enquanto nós estivermos levando horas pra fazer cada figura/notebook eu prefiro que a discussão sobre eles seja no grupo dos programas.

Se você estiver interessado no grupo sobre programação talvez você vá querer participar desta oficina aqui também... dê uma olhada:<br>http://angg.twu.net/2021-oficina.html

[Dê uma olhada nisto aqui também – m](http://angg.twu.net/2021-oficina.html)as não sei se vai dar pra gente ver isto na oficina...

<http://angg.twu.net/LATEX/2021emacsconf.pdf> <http://angg.twu.net/emacsconf2021.html>

### **Introdução ao curso**

Cálculo 3 é principalmente sobre:

- 1. funções de  $\mathbb R$  em  $\mathbb R^2$  que o Bortolossi costuma chamar de curvas parametrizadas, mas nós vamos chamar de trajetórias, e
- 2. funções de  $\mathbb{R}^2$  em  $\mathbb{R}$ , que vão gerar superfícies.

Depois que nós aprendermos o suficiente sobre (1) e (2) nós vamos poder lidar com coisas um pouco mais gerais, como funções  $F: A \to \mathbb{R}^n$ , onde  $A \subseteq \mathbb{R}^n$  é um conjunto aberto.

#### **Nossos primeiros objetivos vão ser:**

- 1. Aprender a representar graficamente algumas trajetórias, usando a idéia de traço do Bortolossi (cap.6, p.188), mas escrevendo algumas informações a mais, como " $t = 0$ " e " $t = 1$ " em alguns pontos,
- 2. Calcular e representar graficamente vetores tangentes a trajetórias ("vetores velocidade"),
- 3. Entender vetores secantes (cap.6, p.199),
- 4. Entender aproximações de primeira ordem pra trajetórias, que dão retas parametrizadas, e depois aproximações de segunda ordem, que vão dar parábolas parametrizadas.

...mas hoje nós vamos fazer uma revisão de algumas idéias de GA.

Você já deve ter visto estas duas convenções diferentes para representar pontos e vetores... am Álgebra Linear tanto pontos quanto vetores em R 2 são representados como matrizes-coluna de altura 2:

$$
\binom{2}{3} + \binom{40}{50} = \binom{42}{53}
$$

e em Geometria Analítica pontos e vetores são escritos de forma diferente – vetores têm uma seta em cima – e representados graficamente de formas diferentes...

$$
(2,3) + \overrightarrow{(40,50)} = (42,53)
$$

#### **Vetores como setas**

Um ponto  $(a, b)$  é interpretado graficamente como um ponto  $(a, b)$  de  $\mathbb{R}^2$ , e um vetor  $(c, d)$  é interpretado como um deslocamento, e desenhado como uma seta.

 $\frac{\partial \text{tr}(\mathbf{x}, \mathbf{y})}{\partial \mathbf{x}}$  aparece sozinho a representação gráfica dele é qualquer seta que anda c unidades pra direita e d unidades pra cima. Às vezes a gente pensa que  $-\rightarrow$  $(c, d)$  é o conjunto de todas as setas assim – o conjunto de todas as setas "equipolentes" a esta; veja a p.9 do livro do CEDERJ.

## **Uma convenção (temporária)**

O resultado da expressão  $(a, b) + (c, d)$  é o ponto  $(a + c, b + d)$ , mas a representação gráfica dele vai ser:

- 1) o ponto  $(a, b)$ ,
- 2) uma seta indo de  $(a, b)$  para  $(a+c, b+d)$ ,
- 3) o ponto  $(a+c, b+d)$ ,

4) anotações dos lados dos pontos  $(a, b)$  e  $(a + c, b + d)$  dizendo os

"nomes" destes pontos e uma anotação do lado da seta  $(c, d)$  dizendo o seu "nome" — como nos dois exemplos abaixo (oops! Falta fazer os desenhos!):

(pôr o desenho aqui)

Nesta aula vai ser obrigatório pôr todos os nomes, mas nas outras não.

A representação gráfica de

$$
((1,1) + \overrightarrow{(2,0)}) + \overrightarrow{(1,2)} = (1,1) + \overrightarrow{(2,0)} + \overrightarrow{(1,2)})
$$

Vai ser um triângulo feito de três pontos e três setas – os que estão em vermelho aqui:

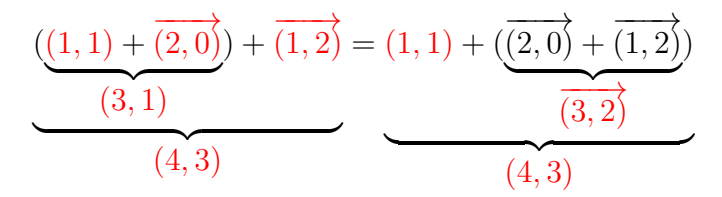

O objetivo do próximo exercício é você relembrar como representar graficamente certas expressões com pontos e vetores usando quase só o olhômetro, quase sem fazer contas.

Veja o vídeo!

## **Desenhando parábolas (quase) no olhômetro** Digamos que conhecemos A,  $\vec{v}$ , e  $\vec{w}$ . Então a trajetória

 $P(t) = A + t\vec{v} + t^2\vec{w}$ 

é uma parábola – e queremos aprender a desenhar os 5 pontos mais fáceis dela, que são  $P(0), P(1), P(-1), P(2), P(-2)$ , usando o máximo de olhômetro e o mínimo possível de contas...

Veja o vídeo!

# **Exercício: desenhando parábolas (quase) no olhômetro** 1) Sejam  $A = (3, 1), \vec{v} = (1, 0), \vec{w} = (0, 1).$ Represente graficamente num gráfico só: a) A b)  $(A + \vec{v}) + \vec{w}$ c)  $(A + \vec{w}) + \vec{v}$ d)  $(A + 2\vec{v}) + 4\vec{w}$ e)  $(A + 4\vec{w}) + 2\vec{v}$ f)  $(A - \vec{v}) + \vec{w}$ g)  $(A + \vec{w}) - \vec{v}$ h)  $(A - 2\vec{v}) + 4\vec{w}$ i)  $(A + 4\vec{w}) - 2\vec{v}$

11

# **Exercício: desenhando parábolas (quase) no olhômetro (2)** 2) Sejam  $A = (1, 1), \vec{v} = (1, -1), \vec{w} = (1, 1).$ Represente graficamente num gráfico só: a) A b)  $(A + \vec{v}) + \vec{w}$ c)  $(A + \vec{w}) + \vec{v}$ d)  $(A + 2\vec{v}) + 4\vec{w}$ e)  $(A + 4\vec{w}) + 2\vec{v}$ f)  $(A - \vec{v}) + \vec{w}$ g)  $(A + \vec{w}) - \vec{v}$ h)  $(A - 2\vec{v}) + 4\vec{w}$ i)  $(A + 4\vec{w}) - 2\vec{v}$

**Exercício: desenhando parábolas (quase) no olhômetro (3)** 3) Sejam  $A = (1, 1), \vec{v} = (1, -1), \vec{w} = (-1, 1).$ Represente graficamente num gráfico só: a) A b)  $(A + \vec{v}) + \vec{w}$ c)  $(A + \vec{w}) + \vec{v}$ d)  $(A + 2\vec{v}) + 4\vec{w}$ e)  $(A + 4\vec{w}) + 2\vec{v}$ f)  $(A - \vec{v}) + \vec{w}$ g)  $(A + \vec{w}) - \vec{v}$ h)  $(A - 2\vec{v}) + 4\vec{w}$ i)  $(A + 4\vec{w}) - 2\vec{v}$ 

# **Exercício: desenhando parábolas (quase) no olhômetro (4)** 4) Sejam  $A = (2, 6), \vec{v} = (1, 1), \vec{w} = (2, -1).$ Represente graficamente num gráfico só: a) A b)  $(A + \vec{v}) + \vec{w}$ c)  $(A + \vec{w}) + \vec{v}$ d)  $(A + 2\vec{v}) + 4\vec{w}$ e)  $(A + 4\vec{w}) + 2\vec{v}$ f)  $(A - \vec{v}) + \vec{w}$ g)  $(A + \vec{w}) - \vec{v}$ h)  $(A - 2\vec{v}) + 4\vec{w}$ i)  $(A + 4\vec{w}) - 2\vec{v}$

Obs: você vai precisar de um gráfico que contenha os pontos (0,0) e (12,8).

# **Cálculo 3 - 2021.2**

Aula 6: Vetores tangentes em  $\mathbb{R}^2$ 

Eduardo Ochs - RCN/PURO/UFF <http://angg.twu.net/2021.2-C3.html>

#### **Links para vídeos antigos**

Vamos usar este vídeo aqui, de 2020.2,

```
http://angg.twu.net/eev-videos/2020-2-C3-vetor-tangente.mp4
https://www.youtube.com/watch?v=rgVVBVRQ-6I
```
E por favor reveja este vídeo que fiz pra C2, sobre o "não tou entendendo nada".

```
http://angg.twu.net/eev-videos/2021-1-C2-somas-1-dicas.mp4
https://www.youtube.com/watch?v=pCD1p9FZYdI
```
(Mais links em breve!)

#### **Introdução**

Leia as páginas 187 a 199 do capítulo 6 do Bortolossi.

Nesta aula nós vamos representar curvas parametrizadas pelo traço delas (p.188) com algumas anotações extras – como ' $t = 0$ ', ' $t = 1$ ',  $f(\pi)$ ' – sobre pontos delas... além disso também vamos desenhar vetores (vetores tangentes!) apoiados em alguns pontos, fazer anotações neles também, e vamos usar tudo isso pra tentar adivinhar (ééééé!) o comportamento de uma curva esquisita.

Leia também os capítulos 1 e 2 do livro 4 do Felipe Acker.

**Exercício 1** Sejam  $P(t) = (4, 0) + t$ −−−→  $(0, 1)$  e  $Q(u) = (0, 3) + u$  $\overrightarrow{=}$  $(2, 0).$ Represente num gráfico só o traço de  $P(t)$  e o de  $Q(u)$ . Marque o ponto  $P(0)$  e escreva ' $t = 0$ ' do lado dele. Faça o mesmo para os pontos  $P(1)$  (' $t = 1$ ') e  $Q(0)$  e  $Q(1)$  $(u = 0' e u = 1').$ 

4

Seja r o traço de  $P(t)$  e s o traço de  $Q(u)$ . Seja X o ponto de interseção de r e s. Quais são as coordenadas de X?

Cada ponto de r está "associado" a um valor de t e cada ponto de s a um valor de u. Quais são os valores de t e u associados ao ponto X? Chame-os de  $t_0$  e  $u_0$  e indique-os no seu gráfico – por exemplo, se  $t_0 = 99$  e  $u_0 = 200$  você vai escrever ' $t = 99$ ' e ' $u = 200$ ' do lado do ponto X.

### **Exercício 1 (continuação)**

Faça o desenho sozinho – talvez você gaste alguns minutos pra decifrar todas as instruções – e depois compare o seu desenho com o dos seus colegas.

#### **Exercício 2**

Seja  $P(t) = (\cos t, \sin t)$ .

Represente num gráfico só:

1) o traco de  $P(t)$ .

2)  $P(\frac{\pi}{2})$  $(\frac{\pi}{2}) + P'(\frac{\pi}{2})$  $(\frac{\pi}{2})$ , escrevendo ' $P(\frac{\pi}{2})$  $(\frac{\pi}{2})'$  ao lado do ponto

e ' $P'(\frac{\pi}{2})$  $(\frac{\pi}{2})'$  ao lado da seta,

3) Idem para estes outros valores de t: 0,  $\frac{1}{4}$  $\frac{1}{4}\pi, \frac{3}{4}\pi, \pi$ .

4) Seja  $Q(u) = P(\pi) + uP'(\pi)$ . Desenhe o traço de  $Q(u)$  e anote  $(Q(0))$ <sup>'</sup> e  $(Q(1))$ <sup>'</sup> nos pontos adequados.

5) O traço de  $Q(u)$  é uma reta tangente ao traço de  $P(t)$  no ponto  $P(\pi)$ ? Encontre no livro ou no resto da internet uma definição formal de reta tangente e descubra se isto é verdade ou não.

#### **Sobre "adivinhar trajetórias"**

Nos próximos dois exercícios nós vamos começar a fazer uma coisa que vai ser muito comum aqui nesse curso de Cálculo 3, e que geralmente é inadmissível nos cursos de Cálculo 1: nós vamos tentar "advinhar" como certas trajetórias são a partir de umas poucas informações sobre elas.

Esse "adivinhar" na verdade é "fazer hipóteses razoáveis", e às vezes a gente precisa de mais informações pra descobrir qual hipótese é mais razoável. Na figura do próximo slide eu desenhei à esquerda  $P(t) + P'(t)$ para a trajetória de um personagem de videogame em t = 0, 1, 3, 4, mas existem muitas trajetórias que se passam por esses pontos com essas velocidades. Na primeira figura à direita eu desenhei uma trajetória de uma nave no espaço; na segunda eu desenhei a trajetória de um personagem de um videogame do meu tempo — naquela época nada nos videogames obedecia as leis da Física, e nos meus jogos preferidos o meu personagem era um quadradinho — e na terceira o personagem é atingido por um raio em  $t = 1.05$  e ele adquire superpoderes.

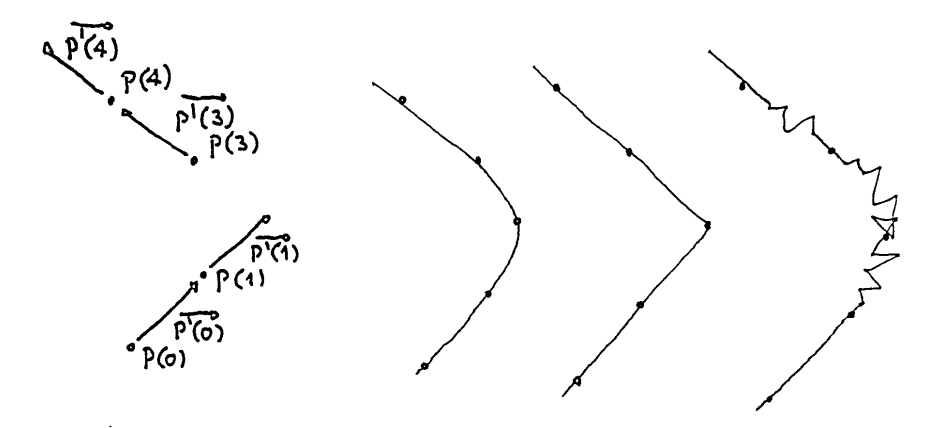

#### **Exercício 3**

Seja  $P(t) = (\cos t, \sin 2t).$ 

Represente graficamente  $P(t) + P'(t)$  para os seguintes valores de t:  $0,\frac{1}{4}$  $\frac{1}{4}\pi, \frac{2}{4}\pi, \frac{3}{4}\pi, \ldots, 2\pi.$ 

Faça as anotações adequadas nos seu pontos e vetores pra lembrar qual é o t associado a cada um.

Tente usar as informações deste gráfico pra desenhar o traço de  $P(t)$ . Isto não é nada óbvio – se inspire nas figuras das páginas 208 e 209 do capítulo 6 do Bortolossi e tente conseguir uma hipótese razoável.

Você pode pensar que  $P(t)$  é a posição do Super Mario Kart no instante  $t \in P'(t)$  é o vetor velocidade dele no instante  $t$  (lembre que um vetor tem "direção", "orientação" e "módulo"!)... você só sabe a posição e a velocidade dele em alguns instantes, isto é, em alguns valores de t, e você vai ter que encontrar uma aproximação razoável, olhométrica, pra pista onde ele está correndo.

#### **Exercício 4**

Seja  $P(t) = (\cos 2t, \sin t)$ . Represente graficamente  $P(t) + P'(t)$  para os seguintes valores de t:  $0,\frac{1}{4}$  $\frac{1}{4}\pi, \frac{2}{4}\pi, \frac{3}{4}\pi, \ldots, 2\pi.$ 

Faça as anotações adequadas nos seu pontos e vetores pra lembrar qual é o t associado a cada um.

Tente usar as informações deste gráfico pra desenhar o traço de  $P(t)$ . Isto não é nada óbvio – se inspire nas figuras das páginas 208 e 209 do capítulo 6 do Bortolossi e tente conseguir uma hipótese razoável.

# **Cálculo 3 - 2021.2**

Aula 7: um vídeo sobre curvas de Bézier

Eduardo Ochs - RCN/PURO/UFF <http://angg.twu.net/2021.2-C3.html>

#### **O vídeo**

Assista este vídeo aqui,

<https://www.youtube.com/watch?v=aVwxzDHniEw> só no trecho entre 1:55 e 6:17.

O vídeo foi feito pela Freya Holmér e o título dele é "The Beauty of Bézier Curves". As animações do vídeo foram feitas no Unity.

Ele não tem legendas em português, mas eu vou copiar as legendas em inglês dele pra próxima página – pergunte no Telegram o significado dos trechos que você não entender.

00:01:56.160  $\rightarrow$  00:02:01.200 Let's say you have two points: P0 and P1 connected by a line segment

00:02:02.640 –> 00:02:06.160 Now imagine a third point P Now imagine a third point P

between these two points<br>00:02:06.160  $\rightarrow$  00:02:09.680 The position of P could be described by what is called a t-value by what is called a t-value<br> $0.02\cdot 10.240 \rightarrow 0.022\cdot 12.520$ 

a value between 0 to 1, similar to a percentage

a value between 0 to 1, similar to a perce  $00:02:13.520 \implies 00:02:18.800$  where t-values at 1 moves it to P1 and t-values at 0 moves it to P0

and t-values at 0 moves it to P0<br>00:02:19.440 –> 00:02:22.480<br>and any values in between and any values in between<br>are a blend between the two

are a blend between the two  $00:02:23.440 \implies 00:02:27.760$  This function is called linear interpolation or lerp for short

00:02:27.760 –> 00:02:30.320<br>00:02:27.760 –> 00:02:30.320<br>Mathematically, you can write it as (1-t)P0\*tP1

00:02:33.760  $\Rightarrow$  00:02:35.840<br>Now, what if we add another point?

00:02:36.880  $\rightarrow$  00:02:40.800 We now have two interpolated points one on each line segment

 $\begin{array}{l} 00:02:40.800 \end{array} \Longrightarrow \begin{array}{l} 00:02:45.120 \\ \mathrm{ferrbin}^n \end{array}$ based on the same t-value we saw earlier

00:02:45.680  $-$  00:02:50.240 We can then connect these two points with another line segment

00:02:50.240 –> 00:02:54.880 If we then add a point on that line that also lerps based on the same t-value

00:02:55.680  $\Rightarrow$  00:02:58.080 vou can see that it follows a very specific path

00:02:58.800 –> 00:03:03.840 This path is a quadratic bézier curve

00:03:06.320  $\Rightarrow$  00:03:07.840<br>but we don't have to stop here

00:03:07.840  $-$  > 00:03:09.120<br>what if we add another point?

00:03:09.760  $\Rightarrow$  00:03:11.440 we repeat the same process

00:03:12.160 –> 00:03:13.600 add three points

add three points<br>00:03:13.600 –> 00:03:14.640<br>connect them 00:03:14.640 –> 00:03:15.920 add two points

add two points<br>00:03:15.920 –> 00:03:17.120<br>connect those

00:03:17.120 –> 00:03:18.320 and add the last point and add the last point<br>00:03:20.000 –> 00:03:23.760

and this point will now follow the path of the cubic bézier curve

the path of the cubic bézier curve<br>00:03:25.440  $\rightarrow$  00:03:30.000 what's beautiful about this construction is that it works no matter what points we use

it works no matter what points we use  $00:03:30:560 \rightarrow 00:03:32:720$  We can change the shape to anything

We can change the shape to anything  $00:03:32.720\, \sim\, 00:03:36.000$  and following the same rules it will give us this smooth path

will give us this smooth path<br>00:03:38.880 –> 00:03:42.800<br>We're going to focus mostly on the cubic bézier curve for the rest of this video

bézier curve for the rest of this video $00:03:42.800 \rightarrow 00:03:45.840$ <br>since it's the most common one

00:03:57.600  $\rightarrow$  00:04:00.800 This particular method of getting a point in a bézier curve

00:04:00.800 –> 00:04:02.400 based on nested lerps

 $00:04:02:960 \Rightarrow 00:04:08:320$ <br>where each point along the way is calculated from lerps from the points that came before it  $0.05:14.880 -> 0.05:24.0$ <br>trading off with each other

00:04:08.320 –> 00:04:10.480 eventually forming the path of the bézier curve 00:04:11.040 –> 00:04:14.320 is called De Casteljau's Algorithm

is called De Casteljau's Algorith<br>00:04:14.320 –> 00:04:17.360<br>I personally love it because<br>of its numerical stability % of its numerical stability<br> $0.04417.360 \sim 0.04419.600$ 

and just how easy it is to remember

00:04:19.600 –> 00:04:22.000 it's just lerps all the way down

 $00:04:22.000 \Rightarrow 00:04:24.720$ <br>But there is another way we can interpret this

But there is another way we can interp<br>00:04:25.840 –> 00:04:28.720<br>Let's start by writing out the math<br>for all of our lerps 00:04:33.280 –> 00:04:35.920<br>00:04:33.280 –> 00:04:35.920

then, let's expand this formula entirely.

00:04:37.120 –> 00:04:39.760 let's also color code the points for readability

00:04:40.800  $\Rightarrow$  00:04:42.480 What you might be able to see is that

What you might be able to see is  $00:04:42.480 \rightarrow 00:04:45.600$  we can rearrange this formula in terms of each point

00:04:51.360 –> 00:04:55.840 First, each point can be visualized as a vector from the origin

100:05:00.160 –> 00:05:02.240<br>00:05:00.160 –> 00:05:02.240<br>But this is where it gets interesting

00:05:02.240  $\rightarrow$  00:05:06.640<br>Each of them are multiplied by four polynomials based on our t-value

 $00:05:07.360 \implies 00:05:10.640$  This is what they look like for all cubic bésier curves This is what they look like

00:05:12.560  $-$  > 00:05:14.880<br>You might be able to tell that the values are sort of

that the values are sort of  $00:05:14.880\rightarrow \ 00:05:24.000$  trading off with each other as weights as we change t

00:05:24.000 –> 00:05:26.400 in the beginning, the first weight is 1

00:05:26.400 –> 00:05:30.720 but as the t-value increases the values shift across the points

00:05:30.720  $\Rightarrow$  00:05:32.960 until the last weight has a value of 1

 $00:05:33.760 \Longrightarrow 00:05:35.520$  This is called a weighted sum

This is called a weighted sum<br> $00:05:35:520 \longrightarrow 00:05:39.600$  where each of these weights together add up to 1 at any given t value

at any given t value<br> $00.05:40.960 \Rightarrow 00:05:43.760$ <br>Let's apply these weights to the vectors of the points

00:05:44.480  $\Rightarrow$  00:05:47.760<br>As you can see, they trade off weights exactly the same way

weights exactly the same way  $00:05:48.880 \Rightarrow 00:05:51.840$  so let's add them together

so let's add them together  $00:05:54.480 \Rightarrow 00:05:57.840$  What we get is exactly the same behavior as with the lerps

same behavior as with the lerps<br> $00:05:57.840 \rightarrow 00:06:00.720$  but using a different interpretation of the same math

00:06:01.440  $->$  00:06:05.840 This follows the very same bézier curve we got with the lerns

00:06:14.160 –> 00:06:17.360 This is called the Bernstein Polynomial Form of bézier curves

#### [2021-2-C3-bezier](http://angg.twu.net/2021.2-C3.html) 2021dec11 19:06

#### **Alguns frames**

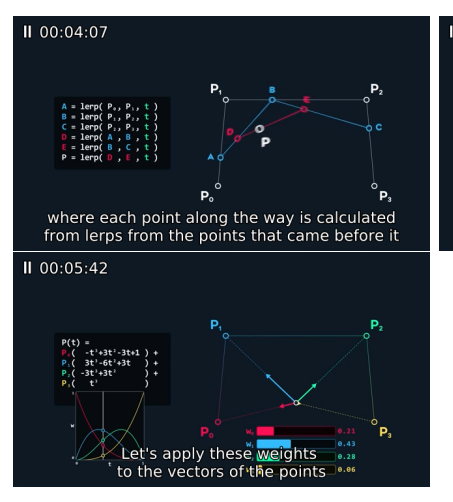

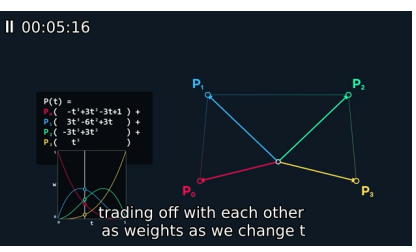

#### **Exercício 1**

Neste exercício vamos usar

 $P_0 = (1, 1), P_1 = (1, 2), P_2 = (3, 2), P_2 = (3, 5).$ 

Marque estes 4 pontos no  $\mathbb{R}^2$  e escreva do lado de cada um dos pontos o nome dele. Neste exercício vamos chamar o gráfico com esses 4 pontos e os nomes dele de "diagrama básico", e você vai precisar de várias cópias do diagrama básico, uma pra cada item.

a) Seja  $t = \frac{1}{2} = 0.5$ . Encontre os pontos  $A, B, C, D, E, P$  da construção do frame 4:07 usando este valor de t e marque esses pontos na sua primeira cópia do diagrama básico. Escreva do lado de cada ponto o nome dele.

b) Idem, mas na segunda cópia do diagrama básico e com  $t = \frac{1}{4}$  $\frac{1}{4}$ .

c) Idem, mas na segunda cópia do diagrama básico e com  $t=\frac{3}{4}$  $\frac{3}{4}$ .

#### **Exercício 1 (cont.)**

d) Idem, mas em outra cópia, e usando  $t=\frac{1}{8}$  $\frac{1}{8}$ . Agora só escreva o nome do ponto P

- e) Idem, mas usando  $t=\frac{3}{8}$  $\frac{3}{8}$ .
- f) Idem, mas usando  $t=\frac{5}{8}$  $\frac{5}{8}$ .
- g) Idem, mas usando  $t = \frac{7}{8}$  $\frac{7}{8}$ .

#### **Exercício 2**

Agora veja se você consegue refazer todos os exercícios anteriores num gráfico só sem desenhar os pontos auxiliares. Mais precisamente: comece com  $t=\frac{1}{2}$  $\frac{1}{2}$ , descubra no olho onde estão os pontos  $A, B, C, D, E, F$ para este valor de t sem desenhá-los, e desenhe só o ponto P, escrevendo " $P_1$ " do lado dele. Depois faça a mesma coisa para  $P_1$  e  $P_3$ , e depois para  $P_1$ ,  $P_2$ ,  $P_5$ ,  $P_7$ . Dica: você pôr um dedo em cada um dos pontos  $A, B, C, D, E$  se ajudar.

#### **Exercício 3.**

No PDF sobre vetores tangentes você fez três exercícios de desenhar trajetórias curvas e os vetores tangentes delas em certos pontos. Eram os exercícios 2, 3 e 4 daqui:

```
http://angg.twu.net/LATEX/2021-2-C3-vetor-tangente.pdf
```
Agora que o seu olhômetro está bem melhor nós vamos ver um modo de desenhar aproximações pra esses trajetórias usando quase só desenhos e fazendo pouquíssimas contas.

#### **Exercício 3 (cont.)**

No exercício 2 do PDF de vetores tangentes nós tínhamos  $P(t) =$  $(\cos t, \sin t)$ ; no exercício 3 tínhamos  $P(t) = (\cos t, \sin 2t)$ , e no exercício 4 tínhamos  $P(t) = (\cos 2t, \sin t)$ . Vamos mudar os nomes para:

$$
P(t) = (\cos t, \sin t), \quad P'(t) = \overrightarrow{(-\sin t, \cos t)}
$$
  
\n
$$
Q(t) = (\cos t, \sin 2t), \quad Q'(t) = \overrightarrow{(-\sin t, 2\cos 2t)}
$$
  
\n
$$
R(t) = (\cos 2t, \sin t), \quad R'(t) = \overrightarrow{(-2\sin 2t, \cos t)}
$$

Se usarmos quatro cores diferentes conseguimos representar pra cada trajetória as componentes  $x \in y$  dela e as componentes  $x \in y$  da derivada dela num gráfico só...

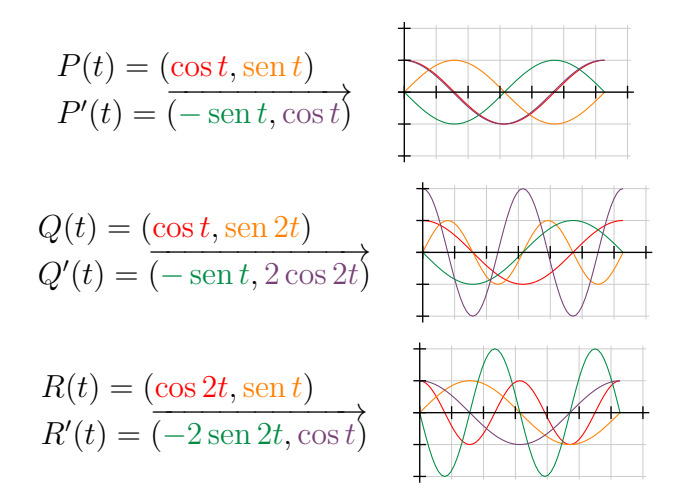

## **Exercício 3 (cont.)**

Copie cada uma dos três gráficos da página anterior – cada um deles tem quatro funções – para uma folha de papel separada, mas com uma modificação...

Ao invés de desenhar as funções sobre um quadriculado em que as linhas horizontais estão em  $y = 0, y = 1, y = 2, y = -1$  e  $y = -2$  e as linhas verticais estão em  $x = 0$ ,  $x = 1, x = 2, \ldots$ , desenhe um "retangulado" no qual as linhas verticais estão em <sup>x</sup> = 0,  $x = \frac{\pi}{2}, x = 2\frac{\pi}{2}, x = 3\frac{\pi}{2}, \text{ etc } - \text{ e } \text{ depois use}$ esses seus gráficos pra refazer os exercícios 2, 3 e 4 do PDF de vetores tangentes "no olho": agora ao invés de calcular cada seno e cada cossendo dos exercícios 2, 3 e 4 por fórmulas e tabelas você vai descobrir os valores deles pelos gráficos.

Ah, repare que as coisas vermelhas no slide anterior representam a posição horizontal da trajetório, as em laranja representam a posição vertical, as em verde representam velocidade na horizontal e as em roxo velocidade na vertical. Quando representarmos a vetor velocidade a velocidade na horizontal vai ser representada como um deslocamento na horizontal e a velocidade na vertical vai ser representada como um deslocamento na vertical... nós vamos ver o porquê disto em breve.

# **Cálculo 3 - 2021.2**

Mini-teste 1

Eduardo Ochs - RCN/PURO/UFF <http://angg.twu.net/2021.2-C3.html> As regras vão ser as mesmas dos mini-testes dos semestres anteriores:

<http://angg.twu.net/LATEX/2020-2-C2-MT1.pdf#page=2> (Leia com muita atenção!!!!!!!!!!!)

As questões vão ser disponibilizadas às 20:30 da sexta 12/novembro/2021 e vocês vão ter até as 20:30 do sábado 13/novembro/2021 pra entregar as respostas.
Eu acabei de acrescentar no PDF das curvas de Bézier as páginas 7, 8 e 9, que são o início do "Exercício 3"... Se já fez os exercícios 2, 3 e 4 do PDF de vetores tangentes talvez você entenda na hora como usar essas figuras das páginas 7, 8 e 9 pra resolver os exercícios 2, 3 e 4 quase sem contas... nós vamos ver isto em detalhes na próxima aula.

Links: <http://angg.twu.net/LATEX/2021-2-C3-bezier.pdf#page=7> <http://angg.twu.net/LATEX/2021-2-C3-vetor-tangente.pdf#page=6>

O que você vai fazer no mini-teste é mais simples que isso.

Copie a figura abaixo à mão para uma folha de papel. Não tem problema se a sua cópia ficar meio torta. A curva vermelha é o gráfico da função  $x(t)$ , e a curva laranja é o gráfico da função y(t). O eixo horizontal é o eixo t.

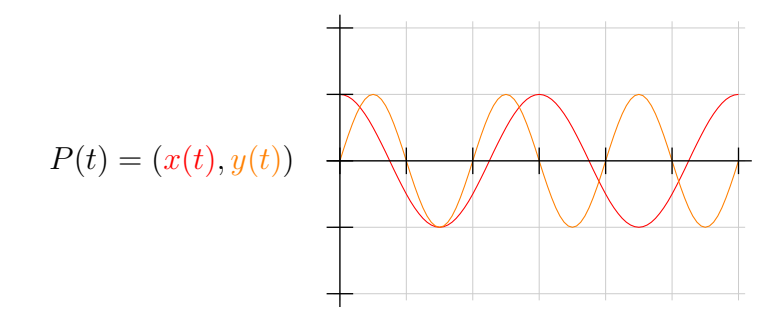

Para cada valor de t você consegue usar o gráfico da página anterior pra descobrir aproximadamente os valores de  $x(t)$  e  $y(t)$  para aquele t.

Por exemplo, para  $t = 0.25$  o meu olhômetro me diz que  $P(0.25) \approx (0.7, 0.8)$ . Como a gente não tem as fórmulas das funções  $x(t)$  e  $y(t)$  e a gente está tentando fazer tudo no olho sem usar régua essa aproximação vai ter que ser considerada boa o suficiente...

Marque no plano  $\mathbb{R}^2$  os pontos  $P(0), P(0.5), P(1.0), \ldots, P(6)$ e use esses 13 pontos pra tentar "adivinhar" a trajetória  $P(t)$ , neste sentido aqui:

<http://angg.twu.net/LATEX/2021-2-C3-intro.pdf#page=2>

# **Cálculo 3 - 2021.2**

Aula 9: tipos

Eduardo Ochs - RCN/PURO/UFF <http://angg.twu.net/2021.2-C3.html>

## **Tipos**

**TUDO** que nós vamos fazer em Cálculo 3 pode ser visualizado <sup>e</sup> tipado. Você já viu um pouco de tipos em <sup>C</sup> e em Física; em Física os "tipos" são parcialmente determinados pelas unidades — metros são distância, segundos são tempo, metros/segundo é uma unidade de velocidade, e assim por diante... em <sup>C</sup> um char, um int, um float e um (void \*) são coisas bem diferentes.

Obs: o jeito como nós vamos usar tipos em Cálculo 3 vai ser bastante improvisado. Se você googlar por "Type Theory" você vai encontrar montes de referências a teorias de tipos que podem ser totalmente formalizadas, mas os tipos que nós vamos usar em C3 são muito mais "intuitivos" do que "formais".

Dê uma olhada nas páginas 164 a 166 do capítulo 5 do Bortolossi. Todas as expressões que aparecem lá podem ser "tipadas" e interpretadas como posições no eixo <sup>x</sup> (ou no eixo  $y$ , ou no eixo  $y$ ), ou como distâncias no eixo  $x$  (ou no eixo  $y$ , ou  $z$ ), ou como inclinações... vamos ver os detalhes disto aos poucos.

Nos próximos exercícios você vai tentar "tipar" cada subexpressão deles. Escreva os seus tipos nos lugares em que eu pus as '?'s. Use português, improvise o quanto precisar, invente abreviações – mas tente encontrar as melhores abreviações possíveis – e compare o seu modo de escrever os tipos com os dos seus colegas. Lembre que aqui nós estamos tentando fazer explicitamente, num diagrama, algo que os livros fazem em poucas frases de texto fingindo que é algo óbvio.

Se você tiver dificuldade de fazer o caso geral faça um caso particular primeiro.

# **Exercício 1** Digamos que  $f(x) = x^2$  e que  $y = f(x)$ . Se você tiver dificuldade de pensar no caso geral faça  $x_0 = 1$  e  $\Delta x = 0.1$ .

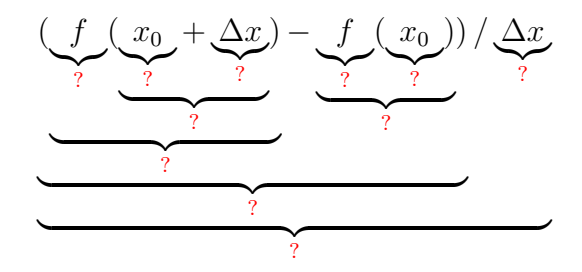

## **Exercício 2**

Digamos que  $f(t) = \cos t$ ,  $q(t) = \text{sen } t$ , e  $P(t) = (f(t), q(t))$ . Se você tiver dificuldade de pensar no caso geral faça  $t_0 = \frac{\pi}{2}$  $\frac{\pi}{2}$  e  $\Delta t = 0.1$ .

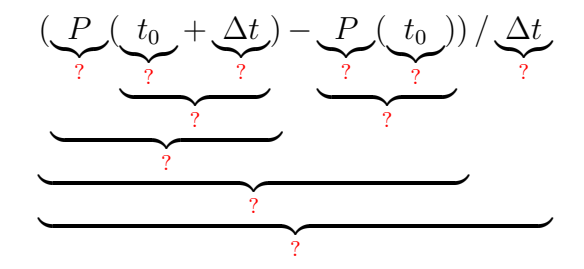

## **Exercício 3**

Digamos que  $f(t) = \cos t$ ,  $q(t) = \text{sen } t$ , e  $P(t) = (f(t), q(t))$ . Se você tiver dificuldade de pensar no caso geral faça  $t_0 = \frac{\pi}{2}$  $\frac{\pi}{2}$  e  $\Delta t = 0.1$ .

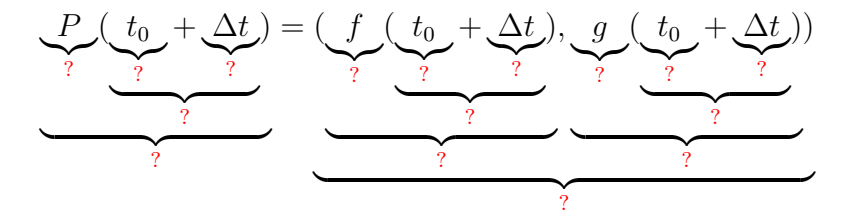

Agora nós vamos começar a ver como decifrar definições como a das páginas 197–198 do capítulo 6 do Bortolossi. Ele faz tudo de um jeito bem geral, e ele usa  $\mathbb{R}^m$  ao invés de  $\mathbb{R}^2$  ou  $\mathbb{R}^3$ .

### **Exercício 4**

Reescreva a conta grande no meio da página 198 do Bortolossi substituindo  $t_0$  por  $\frac{\pi}{2}$ ,  $h_j$  por  $\varepsilon$ ,  $x_1(t)$  por  $\cos t$ ,  $x_2(t)$  por  $\sin t$ , e m por 2. Obs: os  $\left\langle \ldots \right\rangle$  vão sumir.

O livro do Bortolossi tem essa figura daqui na página 199:

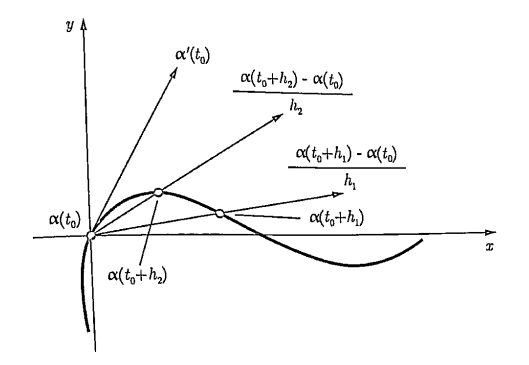

Isso é um desenho de vetor velocidade como limite de retas secantes num caso geral – o Bortolossi não nos diz quem são  $\alpha : \mathbb{R} \to \mathbb{R}^2$ , nem  $t_0$ , nem a sequência  $(h_1, h_2, h_3, \ldots)$ , e isso sugere que essa figura vai valer pra quaisquer  $\alpha$ ,  $t_0$  e  $(h_1, h_2, \ldots)$ , com as devidas adaptações...

#### **Exercício 5**

Aqui nós vamos tentar fazer uma figura parecida com a do caso anterior, mas com  $\alpha(t) = (\cos t, \sin t), t_0 = \frac{\pi}{2}$  $\frac{\pi}{2}$  $h_0 = \frac{\pi}{2}$  $\frac{\pi}{2}$ ,  $0 < \ldots < h_3 < h_2 < h_1 < h_0$ ,  $\lim_{j \to \infty} h_j = 0$ . Comece com esta figura aqui,

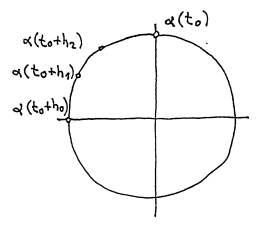

e encontre valores razoáveis para  $h_1$ ,  $h_2$  e  $h_3$  que te permitam completar o desenho no olhômetro fazendo as contas de cabeça com aproximações bem grosseiras.

## **Introdução à "notação de físicos"**

Nós vamos aprender a usar duas convenções de notação matemática no curso – ou, pra encurtar, duas "notações". O Bortolossi usa uma notação muito mais precisa, que eu vou chamar de "notação de matemáticos", e o Silvanus Thompson usa uma notação mais intuitiva mas bem mais difícil de formalizar, que eu vou chamar de "notação de físicos".

Na "notação de físicos" muitos símbolos vão ser abreviações e as regras pra expandir essas abreviações vão depender do contexto. Vão existir algumas convenções pra expandir essas abreviações que vão ser seguidas quase sempre, mas vão existir muitas exceções – e muitos casos ambíguos...

# **Um primeiro exemplo** √

Digamos que  $y = \sqrt{x}$ .

Podemos considerar que  $x \in y$  "variam juntos",

"obedecendo certas restrições". O conjunto dos pontos  $(x, y)$ que obedecem essas restrições é  $\{(x, y) \in \mathbb{R}^2 \mid y =$ ا∪1.<br>⁄  $\overline{x}$  } e o gráfico é:

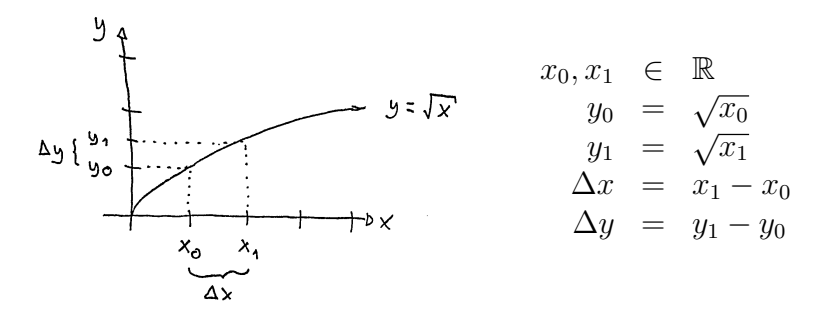

#### **Material do semestre passado**

No semestre passado eu usei a "notação de físicos" pela primeira vez no curso de Cálculo 3, e dei uma parte do curso alternando entre três livros: o do Bortolossi ("notação de matemáticos"), o do Silvanus Thompson ("notação de físicos"), e o do Thomas (que usa as duas notações). Desta vez eu vou fazer a mesma coisa, só que de um jeito mais organizado que o do semestre passado, porque: 1) eu vou reusar bastante material do semestre passado, 2) agora que eu acho que sei "todas" as regras necessárias pra traduzir a "notação de físicos" pra "notação de matemáticos"... obs: esse "agora eu acho que sei todas as regras" quer dizer "agora eu tenho um conjunto de regras de tradução que parece ser suficiente pra traduzir tudo que a gente vai usar da 'notação de físicos' em Cálculo 3 pra 'notação de matemáticos' ". Ninguém que eu conheço sabe fazer essa tradução formalmente, e eu estou conversando de vez em quando com umas pessoas de outras universidades pra ver se elas concordam com a minha tradução...

Aqui tem uma lista – ainda bem incompleta – de PDFs e vídeos do semestre passado sobre "notação de físicos":

Aula 14: Notação de físicos <http://angg.twu.net/LATEX/2021-1-C3-notacao-de-fisicos.pdf>

30/jul/2021: introdução à NF, versão preliminar: <http://angg.twu.net/eev-videos/2021-1-C3-notacao-de-fisicos.mp4> <https://www.youtube.com/watch?v=fMNgr5wDMek>

4/ago/2021: Segundo vídeo sobre notação de físicos <http://angg.twu.net/eev-videos/2021-1-C3-notacao-de-fisicos-2.mp4> <https://www.youtube.com/watch?v=bjBlOqO-7Do>

6/ago/2021: Silvanus Thompson: triângulo <http://angg.twu.net/eev-videos/2021-1-C3-notacao-de-fisicos-s-tr.mp4> <https://www.youtube.com/watch?v=hOWVxOgv9p0>

6/ago/2021: Silvanus Thompson: o exemplo da escada <http://angg.twu.net/eev-videos/2021-1-C3-notacao-de-fisicos-s-esc.mp4> <https://www.youtube.com/watch?v=-0QxJty23hQ>

20/ago/2021 - Thompson/Gardner <http://angg.twu.net/eev-videos/2021-1-C3-funcoes-quadraticas-4.mp4> <https://www.youtube.com/watch?v=d0fnURoPI9Q>

# **Cálculo 3 - 2021.2**

Aula 11: "notação de físicos"

Eduardo Ochs - RCN/PURO/UFF <http://angg.twu.net/2021.2-C3.html>

#### **Introdução à "notação de físicos"**

Nós vamos aprender a usar duas convenções de notação matemática no curso – ou, pra encurtar, duas "notações". O Bortolossi usa uma notação muito mais precisa, que eu vou chamar de "notação de matemáticos", e o Silvanus Thompson usa uma notação mais intuitiva mas bem mais difícil de formalizar, que eu vou chamar de "notação de físicos".

Na "notação de físicos" muitos símbolos vão ser abreviações e as regras pra expandir essas abreviações vão depender do contexto. Vão existir algumas convenções pra expandir essas abreviações que vão ser seguidas quase sempre, mas vão existir muitas exceções – e muitos casos ambíguos...

Na página 170–172 do cap.5 o Bortolossi fala de algumas convenções sobre variáveis que ele vai usar o mínimo possível, porque elas às vezes são difíceis de interpretar e às vezes são ambíguas...

Isso é um assunto bem maior e mais complicado do que parece. Quando eu fiz graduação em algumas matérias essas convenções – que eu vou chamar de "notação de físicos" – eram totalmente proibidas, mas em outras elas eram tratadas como algo óbvio que todo mundo sabia usar.

A gente vai aprender alguns dos princípios por trás da "notação de físicos" e vamos como usar essa "notação de físicos" como uma abreviação pra uma notação muito menos ambígua que matemáticos "estritos" aceitam.

#### **Material do semestre passado**

No semestre passado eu usei a "notação de físicos" pela primeira vez no curso de Cálculo 3, e dei uma parte do curso alternando entre três livros: o do Bortolossi ("notação de matemáticos"), o do Silvanus Thompson ("notação de físicos"), e o do Thomas (que usa as duas notações). Desta vez eu vou fazer a mesma coisa, só que de um jeito mais organizado que o do semestre passado, porque: 1) eu vou reusar bastante material do semestre passado, 2) agora que eu acho que sei "todas" as regras necessárias pra traduzir a "notação de físicos" pra "notação de matemáticos"... obs: esse "agora eu acho que sei todas as regras" quer dizer "agora eu tenho um conjunto de regras de tradução que parece ser suficiente pra traduzir tudo que a gente vai usar da 'notação de físicos' em Cálculo 3 pra 'notação de matemáticos' ". Ninguém que eu conheço sabe fazer essa tradução formalmente, e eu estou conversando de vez em quando com umas pessoas de outras universidades pra ver se elas concordam com a minha tradução...

Aqui tem uma lista – ainda bem incompleta – de PDFs e vídeos do semestre passado sobre "notação de físicos":

Aula 14: Notação de físicos <http://angg.twu.net/LATEX/2021-1-C3-notacao-de-fisicos.pdf>

30/jul/2021: introdução à NF, versão preliminar: <http://angg.twu.net/eev-videos/2021-1-C3-notacao-de-fisicos.mp4> <https://www.youtube.com/watch?v=fMNgr5wDMek>

4/ago/2021: Segundo vídeo sobre notação de físicos <http://angg.twu.net/eev-videos/2021-1-C3-notacao-de-fisicos-2.mp4> <https://www.youtube.com/watch?v=bjBlOqO-7Do>

6/ago/2021: Silvanus Thompson: triângulo <http://angg.twu.net/eev-videos/2021-1-C3-notacao-de-fisicos-s-tr.mp4> <https://www.youtube.com/watch?v=hOWVxOgv9p0>

6/ago/2021: Silvanus Thompson: o exemplo da escada <http://angg.twu.net/eev-videos/2021-1-C3-notacao-de-fisicos-s-esc.mp4> <https://www.youtube.com/watch?v=-0QxJty23hQ>

20/ago/2021 - Thompson/Gardner <http://angg.twu.net/eev-videos/2021-1-C3-funcoes-quadraticas-4.mp4> <https://www.youtube.com/watch?v=d0fnURoPI9Q>

**Silvanus P. Thompson: Calculus Made Easy (1910)** Vou usar bastante o livro do Silvanus P. Thompson... Ele está em inglês, mas descobri uma versão em LATEX dele feita a partir de uma versão em domínio público — esta aqui: <https://www.gutenberg.org/files/33283/33283-pdf.pdf> que eu consigo modificar. Vou tentar traduzir algumas

páginas dessa versão pra português.

Links pra uma versão em HTML do livro e pra comentários sobre ela:

<https://calculusmadeeasy.org/> <https://avidemia.com/calculus-made-easy/> <https://news.ycombinator.com/item?id=27991120> <https://news.ycombinator.com/from?site=calculusmadeeasy.org>

Obs: o Silvanus não distingue dx de  $\Delta x$ .

# **Um primeiro exemplo** √

Digamos que  $y = \sqrt{x}$ .

Podemos considerar que  $x \in y$  "variam juntos",

"obedecendo certas restrições". O conjunto dos pontos  $(x, y)$ que obedecem essas restrições é  $\{(x, y) \in \mathbb{R}^2 \mid y =$ ا∪1.<br>⁄  $\overline{x}$  } e o gráfico é:

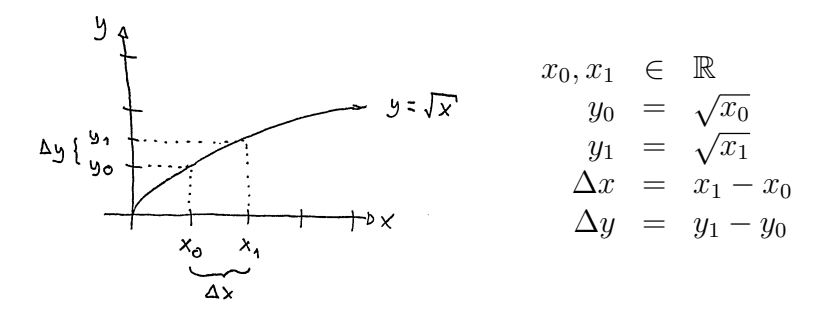

## **Um primeiro exemplo (2)**

Em geral vamos considerar que  $x_0$  é "mais fixo" do que  $x_1$ . Quando dizemos "diminua  $\Delta x$ ; ele era 1 e passa a ser 0.5" o  $x_0$  não muda e o  $x_1$  sim — e temos  $y_0 = \sqrt{x_0}$ ,  $y_1 = \sqrt{x_1}$ ,  $\Delta y = y_1 - y_0.$ 

O Silvanus Thompson usa os termos "independent variable" e "dependent variable". Neste exemplo nós vamos considerar que  $x_0$  e  $x_1$  são as variáveis independentes, e que a partir dos valores delas dá pra calcular os valores das variáveis dependentes, que são  $\Delta x, y_0, y_1, e \Delta y$ .

Também daria pra considerar que as variáveis independentes são  $x_0$  e  $\Delta x$ ... aí  $x_1$  passaria a ser uma das variáveis dependentes.

### **O truque de omitir nomes de funções**

O "normal" seria a gente dizer que  $y = f(x) = \sqrt{x}$ , mas os "físicos" às vezes dizem só:

$$
y = y(x) = \sqrt{x}
$$

e aí em contextos em que a letra y é usada como um nome de função ela é interpretada como f... Aí a gente vai ter coisas como:

$$
\frac{dy}{dx} = \lim_{\Delta x \to 0} \frac{\Delta y}{\Delta x} = f'(x_0)
$$

Veja as contas do próximo slide.

**O truque de omitir nomes de funções (2)**

$$
y = y(x) = f(x)
$$

$$
\frac{dy}{dx} = \lim_{\Delta x \to 0} \frac{\Delta y}{\Delta x}
$$

$$
= \lim_{\Delta x \to 0} \frac{y_1 - y_0}{\Delta x}
$$

$$
= \lim_{\Delta x \to 0} \frac{y(x_1) - y(x_0)}{\Delta x}
$$

$$
= \lim_{\Delta x \to 0} \frac{y(x_0 + \Delta x) - y(x_0)}{\Delta x}
$$

$$
= \lim_{\Delta x \to 0} \frac{f(x_0 + \Delta x) - f(x_0)}{\Delta x}
$$

$$
= f'(x_0)
$$

### **Algumas regras de tradução**

- O  $y = y(x)$  à esquerda diz que quando o y aparece "fazendo papel de variável" ele pode ser substituído por  $y(x)$ . Repare que o y antes do '=' em  $y = y(x)$  "faz papel de variável" e o  $y$  depois do '=' "faz papel de nome de função".
- A regra  $y = y(x)$  vale "para todo x" inclusive para 'x'zes com índices, como  $x_0$  e  $x_1$ . Portanto  $y_0 = y(x_0)$  e  $y_1 = y(x_1)$ .
- O  $y(x) = f(x)$  diz que um y "que faz papel de nome de função" pode ser substituído por um <sup>f</sup>. Obs: na "notação de matemáticos" o conjunto dos símbolos que fazem papel de variáveis TEM que ser disjunto do conjunto dos símbolos que fazem papel de função.
- Na igualdade  $\frac{dy}{dx} = \lim_{\Delta x \to 0} \frac{\Delta y}{\Delta x}$ o 'dx' e o 'dy' podem ser tratados como diferenciais – o livro do Thomas explica isso na seção 3.8. Então num certo sentido "dx é o limite de  $\Delta x$  e du é o limite de <sup>∆</sup>y", mas dá um certo trabalho formalizar isso de um jeito que funcione direito.
- Quando (var) é uma variável o significado default de  $\Delta$ (var) é (var)<sub>1</sub> − (var)<sub>0</sub> — então  $\Delta x =$  $x_1 - x_0$  e  $\Delta y = y_1 - y_0$ .
- Como  $\Delta x = x_1 x_0$  então  $x_1 = x_0 + \Delta x$  e  $y(x_1) = y(x_0 + \Delta x).$
- $f'(x_0) = \lim_{\Delta x \to 0} \frac{f(x_0 + \Delta x) f(x_0)}{\Delta x}$ é exatamente a definição de derivada que vimos em Cálculo 1.
- Subscrito às vezes vai querer dizer derivada:  $y_x = \frac{dy}{dx} = \frac{d}{dx}y.$
- Quando um subscrito puder dizer tanto derivada total quanto derivada parcial a interpretação preferida é a como derivada parcial. Obs: ainda não vimos derivadas parciais e derivadas totais, vamos ver em breve.

# **Exercício 1**

Assista este vídeo do 6:13 até o 12:56:

```
http://angg.twu.net/eev-videos/2021-1-C3-notacao-de-fisicos.mp4
https://www.youtube.com/watch?v=fMNgr5wDMek
```
Ele explica como a regra da cadeia vira algo super curto na "notação de físicos".

a) Calcule  $z_{xx}$  usando a "notação de físicos".

b) Traduza as suas contas pra notação convencional.

No item a você encontrou uma fórmula geral. Agora vamos aplicá-las em casos específicos pra testá-la.

c) Especialize as suas contas do item a pro caso  $z(y) = \text{sen } y, y(x) = e^{4x}.$ d) Calcule  $\frac{d}{dx}$  $\frac{d}{dx}$  sen $(e^{4x})$  pelo método convencional.

## **Exercício 1: dica**

No exercício 1 você vai ter que calcular algo como  $\frac{d}{dx}(f'(g(x))),$ e quase todo mundo se enrola nisso.

Leia a "gambiarra" da segunda coluna do slide 9 daqui, <http://angg.twu.net/LATEX/2021-2-C2-intro.pdf#page=9> e calcule o resultado desta substituição:

$$
\left(\frac{d}{dx}(h(k(x))) = h'(k(x)) \cdot k'(x)\right) \begin{bmatrix} h(u) := f'(u) \\ k(x) := g(x) \\ h'(u) := f''(u) \\ k'(x) := g'(x) \end{bmatrix} = ?
$$

### **Lendo o Silvanus Thompson**

Neste semestre nós vamos aprender alguns tópicos pelo livro do Silvanus Thompson nós vamos ler algumas seções do livro e entender elas em detalhes, depois vamos pular um monte de seções que têm demonstrações informais de coisas que vocês viram em Cálculo 1, e vamos ler algumas seções lá adiante. Na página 5 do Thompson ele diz isso aqui:

> Let us think of  $x$  as a quantity that can grow by a small amount so as to become  $x + dx$ , where  $dx$  is the small increment added by growth. The square of this is  $x^2 + 2x \cdot dx + (dx)^2$ . The second term is not negligible because it is a first-order quantity; while the third term is of the second order of smallness (...)

Nós vamos modernizar a notação do Thompson um pouco. Nós vamos usar o subscrito '0' pra indicar "antes" e o subscrito '1' pra indicar depois, vamos fazer desenhos pondo o "antes" e o "depois" lado a lado, e vamos distinguir dx e  $\Delta x$ . Pra gente  $\Delta x$  vai indicar a diferença  $x_1 - x_0$ , que não vai ser necessariamente muito pequena, e só vamos escrever ela como  $dx$  quando soubermos que  $(dx)^2$  é infinitesimal/desprezível/etc, e quando soubermos que podemos fazer as contas fingindo que  $(dx)^2 = 0$ ; pra transformar essas contas com  $(dx)^2 = 0$  em contas formais nós vamos ter que acrescentar limites nos lugares certos ou usar uns "termos de erro" como  $o(x)$  ou  $O(x)$ .

Também vamos distinguir "igual" de "aproximadamente". Por exemplo, na página 12 madamente". Por exemplo, na pagina 12<br>o Thompson diz "√32361 = 179.89", mas o Thompson diz " $\sqrt{32301} = 1/9.89^{\circ}$ , mas<br>nós vamos escrever isso como " $\sqrt{32361} \approx$ 179.89".

## **Silvanus Thompson: o exemplo do triângulo (p.10)** Links:

<https://www.gutenberg.org/files/33283/33283-pdf.pdf#page=21> <http://angg.twu.net/eev-videos/2021-1-C3-notacao-de-fisicos-s-tr.mp4>

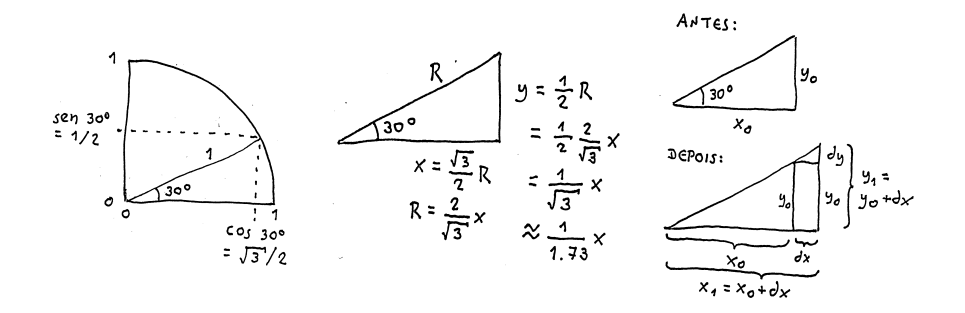

# **Silvanus Thompson: o exemplo da escada (p.11)** Links:

<https://www.gutenberg.org/files/33283/33283-pdf.pdf#page=22> <http://angg.twu.net/eev-videos/2021-1-C3-notacao-de-fisicos-s-esc.mp4>

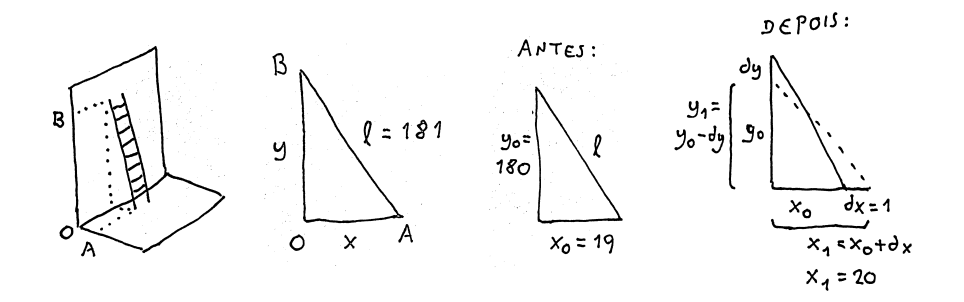

## **Silvanus Thompson: o exemplo da escada: contas**

$$
\sqrt{x_0^2 + y_0^2} = \ell
$$
  
\n
$$
x_0^2 + y_0^2 = \ell^2
$$
  
\n
$$
x_1^2 + y_1^2 = \ell^2
$$
  
\n
$$
(x_0 + \alpha x)^2 + (y_0 - \alpha y)^2 = \ell^2
$$
  
\n
$$
(y_0 - \alpha y)^2 = \ell^2 - x_1^2
$$
  
\n
$$
y_0 - \alpha y = \sqrt{\ell^2 - x_1^2}
$$
  
\n
$$
= \sqrt{\frac{181^2 - 20^2}{32461 - 400}}
$$
  
\n
$$
= \sqrt{\frac{32461 - 400}{32361}}
$$
  
\n
$$
180 - \alpha y = 174.89
$$
  
\n
$$
180 - 179.89 = \alpha y
$$
  
\n
$$
\alpha y = 0.11
$$
  
\n
$$
\alpha x = 1
$$
  
\n
$$
\frac{\alpha y}{\alpha x} = \frac{0.11}{1} = 0.11
$$

## **Exercício 2**

Nas páginas 25 e 26 o Thompson faz uma contas e conclui que se  $y = x^3 + 5$  então  $\frac{dy}{dx} = 3x^2$ . Entenda as contas dele e traduza-as pra notação modernizada. Link:

<https://www.gutenberg.org/files/33283/33283-pdf.pdf#page=36>

## **Exercício 2: dicas**

$$
y_0 = x_0^3 + 5
$$
  
\n
$$
y_1 = x_1^3 + 5
$$
  
\n
$$
= (x_0 + \Delta x)^3 + 5
$$
  
\n
$$
(x_0 + \Delta x)^3 = x_0^3 + 3x_0^2 \Delta x + 3x_0 (\Delta x)^2 + (\Delta x)^3
$$

Tente simplificar  $\frac{\Delta y}{\Delta x}$ , leia o Thompson supondo que ∆x é muito pequeno, e tente entender como ele lida com termos que ele considera "desprezíveis".

Mais uma idéia: quando  $y = y(x)$ e  $\Delta x$  é muito pequeno temos  $\frac{dy}{dx}\Delta x \approx \Delta y$ . O Thompson escreve isto como  $\frac{dy}{dx}dx = dy$ .

## **Exercício 2: mais dicas**

Repare que você está tentando aprender três "notações" ao mesmo tempo: a do livro do Thompson ("T"), a versão modernizada da notação do Thompson ("M"), e a "notação de matemáticos" do livro do Bortolossi ("B")...

Se você tiver um procedimento pra traduzir, por exemplo, a notação T pra notação B, você pode usá-lo pra aprender a fazer a tradução oposta, de B pra T... você pode fazer uma tabela com expressões e contas na primeira notação e as traduções delas pra segunda notação e usar essa tabela pra tentar descobrir como a tradução da segunda notação pra primeira deve funcionar.

## **O truque das variáveis novas**

No capítulo 6 o Thompson calcula  $\frac{d}{dx}((x^2+c)+(ax^4+b))$ organizando as contas mais ou menos desta forma:

$$
y = (x^{2} + c) + (ax^{4} + b)
$$
  
\n
$$
\frac{dy}{dx} = \frac{d(x^{2}+c) + (ax^{4}+b))}{dx}
$$
  
\n
$$
= \frac{d(x^{2}+c)}{dx} + \frac{d(ax^{4}+b)}{dx}
$$
  
\n
$$
= 2x + 4ax^{3}
$$

No capítulo 9 – "Introducing a useful dodge" – o Thompson mostra como a gente pode simplificar contas como essa introduzindo "variáveis dependentes" novas.

#### **Exercício 3.**

Entenda os exemplos (1)–(4) das páginas 66–68 do Thompson.

#### **Exercício 4.**

Faça os exercícios (1)–(4) das páginas 66–68 do Thompson.

## **Derivadas parciais**

Nós vamos aprender derivadas parciais começando por como calcular derivadas parciais de funções simples. A explicação do Bortolossi é mais fácil de entender que a do Thompson mas o truque de introduzir variáveis novas do Thompson vai ser incrivelmente útil.

Leia as páginas 168 e 169 do capítulo 5 do Bortolossi. Comece do último parágrafo da 168 – o que começa com "Mais ainda". Leia a página 169 toda.

## **Exercício 5.**

Faça todos os itens do exercício 1 da página 177 do capítulo 5 do Bortolossi.

# **Derivadas parciais no Thompson** Leia o início do capítulo XVI do Thompson – da página 172 até a 174. Entenda os exemplos (1) até (3).

Obs: a maioria dos livros modernos usa uma definição de "derivada total" que não é totalmente compatível com a definição de "diferencial total" do Thompson... Fique preparado!

## **Exercício 6.**

Faça os exercícios  $(1)$ – $(6)$  das páginas 177 e 178 do Thompson.

# **Derivadas parciais e derivadas totais** Digamos que  $z = z(x, y)$  e  $y = y(x)$ .

Vamos começar com um caso bem concreto — um que eu usei em EDOs com variáveis separáveis em C2... link: <http://angg.twu.net/LATEX/2020-2-C2-edovs.pdf>

O nosso caso bem concreto vai ser:

 $z = z(x, y) = x^2 + y^2,$  $z = z(x, y) = x^2 + y^2,$ <br>  $y = y(x) = \sqrt{1 - x^2}.$ quando nós só consideramos o  $z = z(x, y) = x^2 + y^2$ as derivadas parciais de z são  $z_x = 2x e z_y = 2y$ , as derivadas parciais de  $z$  são  $z_x = zx$  e  $z_y = zy$ ,<br>mas quando também consideramos o  $y = y(x) = \sqrt{1 - x^2}$ aí temos  $z = z(x, y(x)) = x^2 + y^2$ √  $\overline{1-x^2}^2 = 1$ , e  $\frac{dz}{dx} = 0$ . Esta derivada  $\frac{dz}{dx} = \frac{d}{dx}z(x, y(x))$  é chamada de derivada total de z com relação a y.
### **Exercício 7.** Digamos que  $z = z(x, y) = (x + 2)(y + 3)$ e que  $y = y(x) = \text{sen } x$ . a) Calcule  $\frac{\partial z}{\partial x}, \frac{\partial z}{\partial y}$ . b) Calcule  $\frac{dz}{dx}$ . c) Calcule  $\frac{d}{dx}$  $\frac{d}{dx}z.$

Convenção: quando uma expressão como  $z_x$  puder ser interpretada tanto como uma derivada parcial quanto como uma derivada total o default é interpretá-la como derivada parcial.

## **Exercício 8.** Digamos que  $z = z(x, y)$  e  $y = y(x)$ . (Isto é uma versão mais geral do exercício 7). a) Calcule  $\frac{d}{dx}z$ . b) Calcule  $\frac{d}{dx}$  $\frac{d}{dx}z.$

Tudo que vem depois daqui vai ser reescrito.

#### **Exercício 5: gabarito**

```
(\%i3) f : sqrt(r<sup>2</sup> + s<sup>2</sup>);
(%o3)
                                                       \sqrt{s^2+r^2}(\%i4) [diff(f, r), diff(f, s)];
(%04)
                                             \left[\frac{r}{\sqrt{2}}\right]\frac{r}{s^2+r^2}, \frac{s}{\sqrt{s^2+s^2}}s^2+r^2(\% i5) f : t/s - s/t:
(\% 05)t
                                                          \frac{t}{s} - \frac{s}{t}t
```
 $(\%i6)$  [diff(f, s), diff(f, t)];

1

(%o6)

$$
\left[-\frac{t}{s^2}-\frac{1}{t},\frac{s}{t^2}+\frac{1}{s}\right]
$$

\n
$$
\text{(*)} \quad \text{(*)} \quad \text{(*)
$$

(%i8) [diff(f, x), diff(f, y)];

\n(%o8)

\n
$$
[8x^{3}y^{3} - y^{2}, 6x^{4}y^{2} - 2xy + 3]
$$
\n(%i9) f :

\n(t+v) / (t-v) ;

\n
$$
\frac{v+t}{t-v}
$$

 $(\% i10)$  g : sqrt $((t+v) / (t-v))$ ; (%o10) <sup>r</sup>

$$
\sqrt{\frac{v+t}{t-v}}
$$

 $(\frac{\%i11}{h} : \log(sqrt((t+v) / (t-v))))$ ; (%o11)

$$
\frac{\log\left(\frac{v+t}{t-v}\right)}{2}
$$

 $(\%$ i12)  $\left[\text{diff}(f, t), \text{diff}(f, v)\right]$ ; (%o12)  $\begin{bmatrix} 1 \end{bmatrix}$  $\frac{1}{t-v}-\frac{v+t}{(t-v)}$  $\frac{v+t}{(t-v)^2}, \frac{v+t}{(t-v)}$  $\frac{v+t}{(t-v)^2} + \frac{1}{t-v}$  $t - v$ 1

 $(\frac{1}{2}i13)$  [diff(g, t), diff(g, v)];

#### (%o13)

$$
\left[\frac{\frac{1}{t-v} - \frac{v+t}{(t-v)^2}}{2\sqrt{\frac{v+t}{t-v}}}, \frac{\frac{v+t}{(t-v)^2} + \frac{1}{t-v}}{2\sqrt{\frac{v+t}{t-v}}}\right]
$$

 $(\frac{0}{114})$  [diff(h, t), diff(h, v)]; (%o14)

$$
\left[ \frac{(t-v)\left(\frac{1}{t-v} - \frac{v+t}{(t-v)^2}\right)}{2(v+t)}, \frac{(t-v)\left(\frac{v+t}{(t-v)^2} + \frac{1}{t-v}\right)}{2(v+t)} \right]
$$

 $(\%$ i15) f :  $(x^3 - y^2)^2$ ; (%o15)  $(x^3-y^2)^2$ 

(%i16) [diff(f, x), diff(f, y)]; (%o16)  $\left[6 x^2 (x^3 - y^2), -4 y (x^3 - y^2)\right]$ 

```
(\frac{\%i17}{\$i17}) f : x*exp(y) + y*sin(x);
(%o17)
                                          x e^y + \sin x y(\frac{\%}{118}) [diff(f, x), diff(f, y)];
(%o18)
                                   [e^y + \cos xy, xe^y + \sin x](\frac{9}{119}) f : exp(x) * log(x*y);
(%o19)
                                           e^x \log(xy)(\frac{1}{20}) [diff(f, x), diff(f, y)];
(%o20)
                                    \int e^x \log(xy) + \frac{e^x}{x}\frac{e^x}{x}, \frac{e^x}{y}\hat{y}1
```
 $(\%i21)$  f : x \* cos(x/y);  $(\% 021)$ 

$$
x \cos\left(\frac{x}{y}\right)
$$

 $(\%i22)$  [diff(f, x), diff(f, y)];  $(\% 022)$  $\left\lceil \cos\left(\frac{x}{y}\right)-\frac{x\,\sin\left(\frac{x}{y}\right)}{y},\frac{x^2\,\sin\left(\frac{x}{y}\right)}{y^2} \right\rceil$  Quadratics - tests

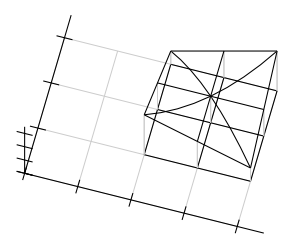

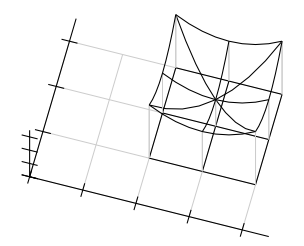

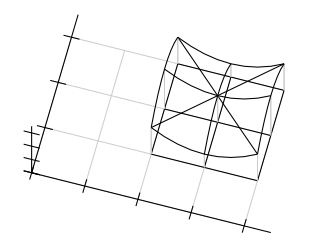

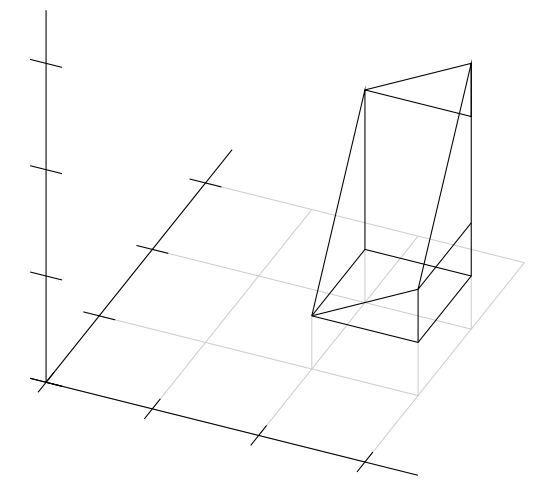

#### **Um segundo exemplo**

Digamos que o conjunto dos pontos  $(x, y)$ "que obedecem as restrições" é esse aqui:

$$
\{(x, y) \in \mathbb{R}^2 \mid x^2 + y^2 = 5\}
$$

e que  $(x_0, y_0) = (3, 4)$ .

Os físicos consideram que "é óbvio" que (em geral!) variáveis "variam continuamente", então se  $x_1 = x_0 + \Delta x$  e  $y_1 = y_0 + \Delta y$ e  $\Delta x$  é muito pequeno então  $\Delta y$  é muito pequeno também. (Veja o vídeo!...)

# **Cálculo 3 - 2021.2**

Aula 16: diagramas de numerozinhos

Eduardo Ochs - RCN/PURO/UFF <http://angg.twu.net/2021.2-C3.html>

#### **Minecraft**

Aqui tem um vídeo sobre o Minecraft que eu achei muito bom: <http://www.youtube.com/watch?v=fjZAgoxFKiQ> Assistam o trecho entre 3:00 e 8:30 dele.

O mundo do Minecraft é feito de cubos, e se não fosse pelas árvores, cavernas, nuvens, castelos e umas outras coisas complicadas nós poderíamos descrever a superfície desse mundo só dizendo a altura dela em cada ponto  $(x, y)$ — onde esses  $x e y$  são inteiros e a altura também é um número inteiro.

#### **Diagramas de numerozinhos: postes**

Nós vamos usar um método de representar superfícies por poucos números que eu chamo de "diagramas de numerozinhos". Cada número escrito sobre um ponto do plano  $(x, y)$  num diagrama de numerozinhos vai ser interpretado como a altura de um poste apoiado naquele ponto; se a gente escreveu "5" no ponto (3, 4) isso quer dizer que temos um poste de altura 5 no ponto  $(3,4)$  do  $\mathbb{R}^2$ , e quando consideramos que esse poste está em  $\mathbb{R}^3$  a base do poste é o ponto  $(3, 4, 0)$  e o topo dele é o ponto (3, 4, 5).

Nós geralmente vamos colocar postes só em pontos que têm coordenadas x e y inteiras, e vamos ligar o topo de cada poste aos topos dos postes vizinhos usando cabos que são segmentos de retas.

### **Dois vídeos antigos**

Comece assistindo estes dois vídeos do semestre passado:

```
http://angg.twu.net/eev-videos/2021-1-C3-curvas-de-nivel.mp4
http://www.youtube.com/watch?v=mrNyBAMOyqo
```

```
http://angg.twu.net/eev-videos/2021-1-C3-curvas-de-nivel-2.mp4
http://www.youtube.com/watch?v=usBNtNyZRCA
```
No semestre passado eu apresentei curvas de nível primeiro e diagramas de numerozinhos depois, mas neste semestre nós vamos ver isso na ordem oposta... então não se preocupe muito com as partes dos vídeos que falam de curvas de nível.

### **Exercício 1.**

Faça este exercício aqui do semestre passado:

<http://angg.twu.net/LATEX/2021-1-C3-curvas-de-nivel.pdf#page=3> Repare que ele tem gabarito!  $=$ )

### **Exercício 2.**

Trate isto aqui como um item extra do exercício 1: Sejam:  $q(t) = \max(0, t - 2), r(t) = \min(q(t), 2),$  $S(x, y) = \max(r(x), r(y)).$ 

a) Desenhe os gráficos de  $q(t)$  e  $r(t)$ . b) Faça o diagrama de numerozinhos de  $S(x, y)$  – use os pontos com  $x, y \in \{0, \ldots, 6\}$  (49 pontos). c) Represente a superfície  $z = S(x, y)$  em 3D. Faça o desenho à mão usando perspectiva improvisada.

### **Cabos na diagonal**

Aqui tem um vídeo sobre algumas situações em que a gente obtém figuras ambíguas se a gente só ligar cada poste aos seus quatro vizinhos, e em que a gente consegue figuras bem melhores se a gente desenhar alguns cabos na diagonal:

<http://angg.twu.net/eev-videos/2021-2-c3-cabos-na-diagonal.mp4> <https://www.youtube.com/watch?v=nxsIK0tPWAI>

#### **Exercício 3.**

Assista o vídeo acima e descubra em quais lugares do seu exercício 2 você precisa acrescentar cabos na diagonal.

### **Algumas superfícies quadráticas**

Dê uma olhada nas páginas 81 a 96 do Bortolossi —

Ele apresenta superfícies quadráticas de um jeito que supõe que a pessoa que está lendo 1) tem acesso a um computador pra fazer gráficos, e 2) que ela lembra a matéria do final de GA mais ou menos bem. Não tem nada a ver com a nossa situação...

Agora nós vamos ver um jeito de usar os diagramas de numerozinhos e as "variáveis dependentes" do Thompson pra visualizar certas superfícies quadráticas fazendo bem poucas contas — e depois vamos usar essas superfícies quadráticas pra um montão de coisas diferentes.

#### **A equação da superfície**

Nós vamos usar esta equação pra nossa superfície:

$$
z = z(x, y)
$$
  
= z(x<sub>1</sub>, y<sub>1</sub>)  
= a + b · (x<sub>1</sub> - x<sub>0</sub>) + c · (y<sub>1</sub> - y<sub>0</sub>)  
+ d · (x<sub>1</sub> - x<sub>0</sub>)<sup>2</sup> + e · (x<sub>1</sub> - x<sub>0</sub>)(y<sub>1</sub> - y<sub>0</sub>)  
+ f · (y<sub>1</sub> - y<sub>0</sub>)<sup>2</sup>  
= a + b\Delta x + c\Delta y + d\Delta x<sup>2</sup> + e\Delta x\Delta y + f\Delta y<sup>2</sup>

Repare que vamos usar  $x = x_1$  e  $y = y_1$  pra podermos usar as convenções  $\Delta x = x_1 - x_0$  e  $\Delta y = y_1 - y_0$  sem precisamos definir nada extra.

Nas figuras dos próximos slides vamos sempre usar  $x_0 = 3$  e  $y_0 = 2$ .

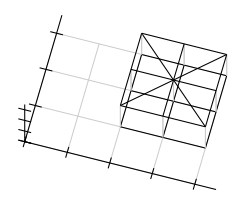

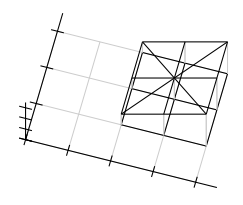

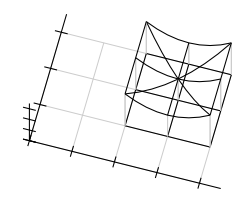

 $z=2$ 

 $z = 2 + \Delta x$ 

 $z = 2 + \Delta x^2$ 

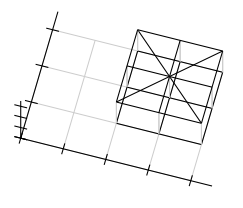

 $z=2$ 

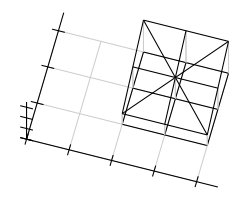

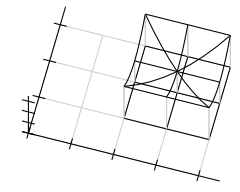

 $z=2+\Delta y$ 

 $z = 2 + \Delta y^2$ 

10

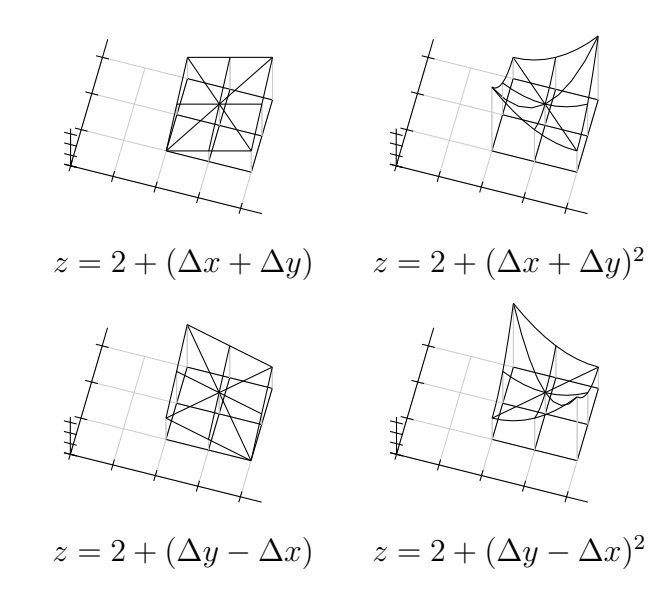

### **Exercício 4.**

Faça o diagram de numerozinhos de cada uma das superfícies abaixo. Considere que os pontos que nos interessam são só os em que  $x \in \{x_0 - 1, x_0, x_0 + 1\}$  e  $y \in \{y_0 - 1, y_0, y_0 + 1\}.$ Veja este vídeo pra entender:

<http://angg.twu.net/eev-videos/2021-1-C3-funcoes-quadraticas.mp4> <https://www.youtube.com/watch?v=2noSv8hyNIk>

a) 
$$
z = 2
$$
  
\nf)  $z = y$   
\nb)  $z = x$   
\ng)  $z = \Delta y$   
\nh)  $z = \Delta y^2$   
\nh)  $z = (\Delta x + \Delta y)^2$   
\nc)  $z = \Delta x$   
\nh)  $z = \Delta y^2$   
\nh)  $z = \Delta y^2$   
\nh)  $z = (\Delta x + \Delta y)^2$   
\nh)  $z = (\Delta x + \Delta y)^2$   
\nh)  $z = (\Delta x + \Delta y)^2 + 2$   
\ne)  $z = \Delta x^2 + 2$   
\nb)  $z = \Delta x^2 + \Delta y^2$   
\n $z = \Delta x^2 + \Delta y^2 + 2$ 

### **Exercício 5.**

Relembre o que era o "estudo do sinal de uma função" que você deve ter visto em Cálculo 1, e faça um diagramas indicando em que intervalos cada uma das funções abaixo é positiva, negativa, ou zero.

Dica: veja este vídeo, sobre diagramas de sinais em  $\mathbb{R}^2$ : <http://angg.twu.net/eev-videos/2021-1-C3-funcoes-quadraticas-2.mp4> <https://www.youtube.com/watch?v=noVh-RsK5Jo>

a) 
$$
x
$$
  
b)  $x + 1$   
c)  $x(x + 1)$   
d)  $4 - x$   
e)  $x(x + 1)(4 - x)$ 

#### **Exercício 6.**

Agora adapte essa idéia do diagrama do sinal para  $\mathbb{R}^2$ , no quadrado com  $x \in [x_0 - 1, x_0 + 1]$  e  $y \in [y_0 - 1, y_0 + 1]$ , e faça o diagrama do sinal para cada uma das funções abaixo. Dica: veja este vídeo, sobre diagramas de sinais em  $\mathbb{R}^2$ : <http://angg.twu.net/eev-videos/2021-1-C3-funcoes-quadraticas-2.mp4> <https://www.youtube.com/watch?v=noVh-RsK5Jo>

a)  $\Delta x$ b)  $\Delta x^2$ c)  $\Delta y$ d)  $\Delta x \Delta y$ e)  $\Delta x + \Delta y$ f)  $\Delta x - \Delta y$ g)  $(\Delta x + \Delta y)^2$ h)  $(\Delta x - \Delta y)^2$ 

i) 
$$
(\Delta x + \Delta y)(\Delta x - \Delta y)
$$
  
j)  $(\Delta x + \Delta y)\Delta x$   
k)  $-(\Delta x + \Delta y)^2$ 

#### **Exercício 7.**

A partir de agora vamos considerar que:

$$
x = x(t)
$$
  
\n
$$
= x(t_1)
$$
  
\n
$$
= x_0 + \alpha \cdot (t_1 - t_0)
$$
  
\n
$$
= x_0 + \alpha \Delta t
$$
  
\n
$$
y = y(t)
$$
  
\n
$$
= y(t_1)
$$
  
\n
$$
= y_0 + \beta \cdot (t_1 - t_0)
$$
  
\n
$$
= y_0 + \beta \Delta t
$$

Onde  $t_0 = 5$ ;  $x_0$  e  $y_0$  continuam os mesmos de antes, e  $\alpha$  e  $\beta$  são constantes cujos valores podem depender do contexto.

[2021-2-C3-diag-nums](http://angg.twu.net/2021.2-C3.html) 2022jan12 14:10

### **Exercício 7 (cont.)**

A trajetória  $(x(t), y(t))$  é sempre um movimento retilíneo uniforme pra quaisquer valores de  $\alpha$  e  $\beta$ .

a) Calcule  $\overrightarrow{(x_t, y_t)}$ .

Cada escolha de valores para  $\alpha$  e  $\beta$  dá uma trajetória diferente. Nos itens abaixo você vai visualizar algumas dessas trajetórias e vai desenhá-las no papel — desta forma aqui: você vai marcar no plano os pontos  $(x(t_0 + \Delta t), y(t_0 + \Delta t))$  para  $\Delta t = -1, 0, 1$ , vai escrever " $\Delta t = -1$ ", " $\Delta t = 0$ " e " $\Delta t = 1$ " do lado dos pontos correspondentes a esses valores de ∆t, e ao lado de cada desenho você vai escrever os valores de  $\alpha$  e  $\beta$ . b) Desenhe a trajetória associada a  $\alpha = 1, \beta = 0$ .

c) Desenhe a trajetória associada a  $\alpha = 0, \beta = 1$ .

#### **Exercício 7 (cont.)**

...e além disso você vai escrever algo como "Leste" (ou "E"), "Noroeste" (ou "NW") do lado de cada um dos seus desenhos de trajetórias pra indicar em que direção o ponto  $(x, y)$  está andando. Use a convenção que costuma ser usada em mapas, matemática e videogames, em que o Leste é pra direita e o Norte é pra cima:

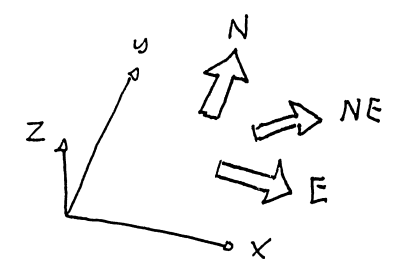

## **Exercício 7 (cont.)**

d) Desenhe a trajetória associada a  $\alpha = 0, \beta = -1$ e diga o nome da direção dela.

e) Desenhe a trajetória associada a  $\alpha = -1, \beta = 1$ . e diga o nome da direção dela.

f) Quais são os valores mais simples de  $\alpha$  e  $\beta$  onde "simples" quer dizer "0, 1 ou −1" — que fazem a trajetória ir pro nordeste? E pro sudoeste?

Nos próximos exercícios eu vou me referir a essas trajetórias em que  $\alpha$  e  $\beta$  são números "simples" pelos nomes das direções delas.

### **O** significado geométrico de  $z_t$

Nós sabemos calcular z,  $z_t$  e  $z_t$  a partir de t, e sabemos calcular z,  $z_t$  e  $z_{tt}$  em  $t_0$ .

Com um pouquinho de esforço você deve ser capaz de visualizar o que acontece perto de  $t_0$ ... o valor da primeira derivada,  $(z_t)(t_0)$ , diz o seguinte:

- z aumenta quando t aumenta ("crescente")  $\iff$   $(z_t)(t_0) > 0$
- z "fica horizontal" quando t aumenta  $\iff$   $(z_t)(t_0) = 0$
- z diminui quando t aumenta ("decrescente")  $\iff$   $(z_t)(t_0) < 0$

#### Veja o vídeo!!!

<http://angg.twu.net/eev-videos/2021-1-C3-funcoes-quadraticas-3.mp4> <https://www.youtube.com/watch?v=VwowES6EM3Y>

#### **O** significado geométrico de  $z_{tt}$

Nos casos em que z "fica horizontal" nós vamos usar a segunda derivada,  $(z_{tt})(t_0)$ , pra ver se o gráfico de  $z(t)$  "parece uma parábola" ao redor de  $t_0$ , e se essa parábola tem concavidade pra cima ou pra baixo:

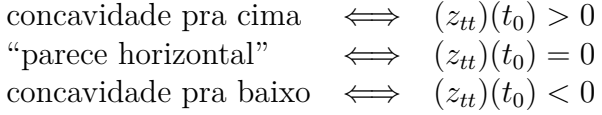

Eu usei muitos termos informais de propósito. No próximo exercício você vai tentar descobrir sem fazer contas qual é o comportamento da z em torno de  $t_0$ , e no outro exercício você vai fazer as contas e vai ver se o seu olhômetro funcionou direito.

#### **Exercício 8.**

Em cada um dos desenhos dos próximos slides diga o que acontece quando a trajetória  $(x(t), y(t))$  anda em uma das oito direções simples, que são:

norte, nordeste, leste, sudeste, sul, sudoeste, oeste, noroeste.

Use estas categorias na suas respostas:

- z cresce
- z decresce
- z faz uma parábola com concavidade pra cima
- z faz uma parábola com concavidade pra baixo
- z é "muito horizontal"

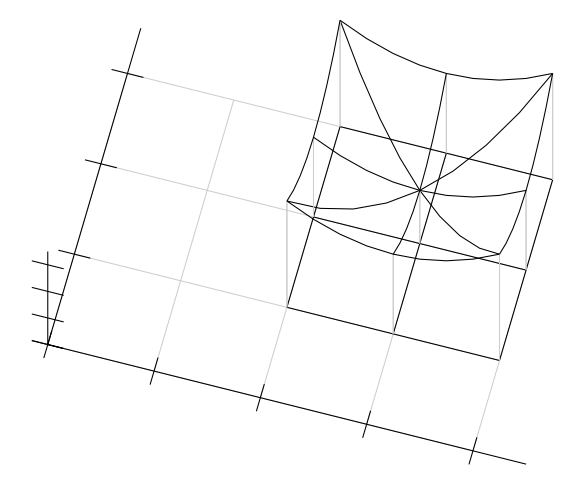

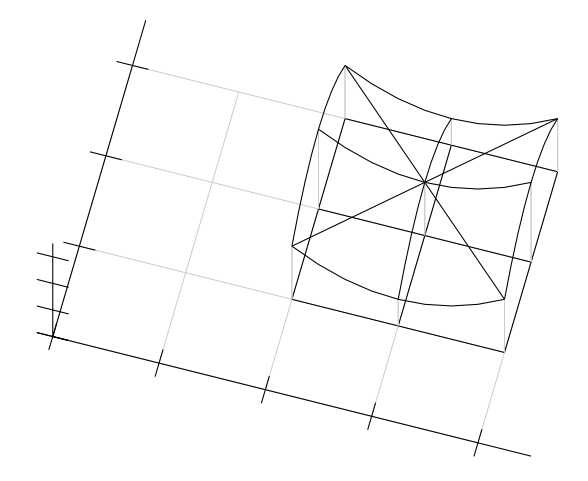
PDFs antigos:

Sobre "adivinhar trajetórias": <http://angg.twu.net/LATEX/2021-1-C3-vetor-tangente.pdf#page=6>

Diagramas de numerozinhos (2020.2): <http://angg.twu.net/LATEX/2020-2-C3-rcadeia1.pdf#page=14>

Mini-teste sobre cortes em superfícies no olhômetro (2020.2): <http://angg.twu.net/LATEX/2020-2-C3-MT1.pdf#page=4>

Questão 1 da P1 de 2020.2: <http://angg.twu.net/LATEX/2020-2-C3-P1.pdf#page=8>

Curvas de nível e diagramas de numerozinhos (2021.1): <http://angg.twu.net/LATEX/2021-1-C3-curvas-de-nivel.pdf#page=3>

# **Cálculo 3 - 2021.2**

Mini-teste 2

Eduardo Ochs - RCN/PURO/UFF <http://angg.twu.net/2021.2-C3.html>

#### **Avisos**

As regras vão ser as mesmas do mini-teste 1.

As questões deste mini-teste vão ser baseadas nos exercícios 4 e 6 deste PDF:

<http://angg.twu.net/LATEX/2021-2-C3-diag-nums.pdf>

As questões vão ser disponibilizadas às 20:40 da sexta 7/janeiro/2021 e vocês vão ter 24 horas pra entregar as respostas.

Para cada uma das superfícies abaixo faça o diagrama de numerozinhos e o diagrama de sinais dela. As definições vão ser iguais às do PDF sobre diagramas de numerozinhos, mas aqui vamos usar  $x_0 = 4$  e  $y_0 = 3$ .

a)  $\Delta x$ b)  $\Delta y$ c)  $\Delta y - \Delta x$ d)  $(\Delta y - \Delta x)^2$ e)  $\Delta y(\Delta y - \Delta x)$ 

Você pode fazer os diagrama de numerozinhos usando só os 9 pontos com  $\Delta x, \Delta y$  ∈ {−1, 0, 1}, mas se você não conseguir descobrir qual é o diagrama de sinais do último item usando só esses 9 pontos você pode fazer um diagrama de numerozinhos maior, com os 25 pontos com  $\Delta x, \Delta y \in \{-2, -1, 0, 1, -2\}.$ 

#### **Gabarito**

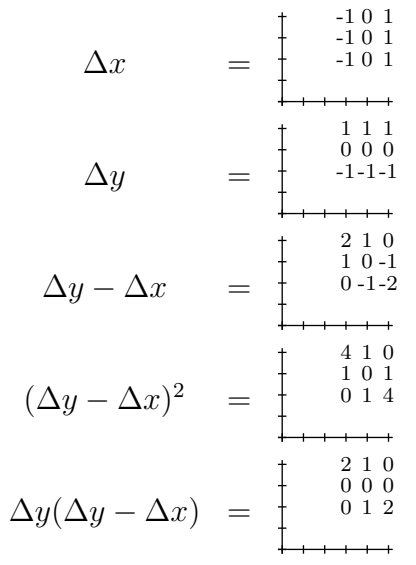

$$
\Delta y(\Delta y - \Delta x) = \begin{bmatrix} 8 & 6 & 4 & 2 & 0 \\ 3 & 2 & 1 & 0 & -1 \\ 0 & 0 & 0 & 0 & 0 \\ -1 & 0 & 1 & 2 & 3 \\ 0 & 2 & 4 & 6 & 8 \\ 0 & 2 & 4 & 6 & 8 \end{bmatrix}
$$

Nós vamos usar algumas idéias deste mini-teste pra entender máximos e mínimos de superfícies. Assista os vídeos:

12/jan/2022, primeira metade: <http://angg.twu.net/eev-videos/2021-2-C3-MT2.mp4> <https://www.youtube.com/watch?v=Rz01pLaL9Z0>

12/jan/2022, segunda metade: <http://angg.twu.net/eev-videos/2021-2-C3-MT2-2.mp4> <https://www.youtube.com/watch?v=lDvAMU5aNvc>

14/jan/2022 (sobre funções homogêneas): <http://angg.twu.net/eev-videos/2021-2-C3-MT2-3.mp4> <https://www.youtube.com/watch?v=cL3G-t3mILs>

$$
\begin{array}{rcl}\n & -32 & -35 & -36 & -35 & -32 & -27 & -20 & -11 & 0 \\
 & -14 & -18 & -20 & -20 & -18 & -14 & -8 & 0 & 10 \\
 & 0 & -5 & -8 & -9 & -8 & -5 & 0 & 7 & 16 \\
 & 10 & 4 & 0 & -2 & -2 & 0 & 4 & 10 & 18 \\
 & 18 & 10 & 4 & 0 & -2 & -2 & 0 & 4 & 10 \\
 & 16 & 7 & 0 & -5 & -8 & -9 & -8 & -5 & 0 \\
 & 10 & 0 & -8 & -14 & -18 & -20 & -20 & -18 & -14 \\
 & 0 & -11 & -20 & -27 & -32 & -35 & -36 & -35 & -32\n\end{array}
$$

# **Cálculo 3 - 2021.2**

Aula 23: funções homogêneas

Eduardo Ochs - RCN/PURO/UFF <http://angg.twu.net/2021.2-C3.html>

```
Assista os vídeos que eu gravei sobre
o mini-teste 2:
```

```
http://angg.twu.net/LATEX/2021-2-C3-MT2.pdf
http://angg.twu.net/eev-videos/2021-2-C3-MT2.mp4
https://www.youtube.com/watch?v=Rz01pLaL9Z0
http://angg.twu.net/eev-videos/2021-2-C3-MT2-2.mp4
https://www.youtube.com/watch?v=lDvAMU5aNvc
http://angg.twu.net/eev-videos/2021-2-C3-MT2-3.mp4
https://www.youtube.com/watch?v=cL3G-t3mILs
```
O mais importante vai ser o vídeo 3.

#### **Exercício 1.**

Digamos que  $f(x, y)$  é uma função que obedece isso aqui:

$$
\forall x, y, k. \ f(kx, ky) = k^3 f(x, y).
$$

Digamos que  $f(2,3) = 5$ .

Descubra os valores de:

a) f(4,6) b) f(20,30) c)  $f(-2,-3)$ d)  $f(0,0)$ .

**Dica:** no vídeo eu usei  $k^2$  em todo lugar. Neste exercício eu tou usando  $k^3$ .

#### **Exercício 2.**

Este exercício é uma versão mais visual do exercício 1. Digamos que  $q(x, y)$  obedece isto:

$$
\forall x, y, k. \ g(kx, ky) = k^3 g(x, y).
$$

Complete o diagrama de numerozinhos da página seguinte. Os números dele indicam valores que você sabe, como por exemplo  $q(0, 1) = 3$ . Os pontos de interrogação dele indicam valores que você tem que descobrir... por exemplo " $g(0, 2) = ?$ ".

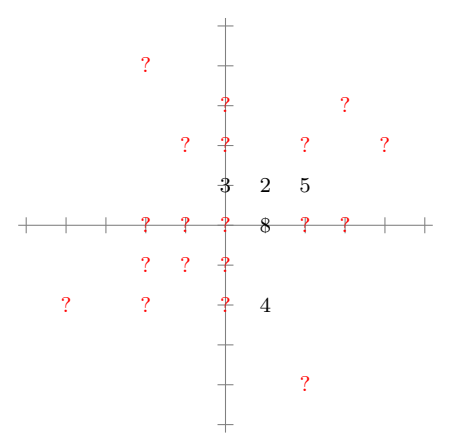

#### **Exercício 3.**

Digamos que  $h(x, y)$  é uma função que obedece estas duas coisas:

 $\forall x, y, k. h(kx, ky) = k^3 h(x, y),$ 

$$
\forall x. \; h(x,1) = (x-2)(x+3).
$$

- a) Encontre dois pontos da reta  $y = 1$  nos quais vale  $h(x, 1) = 0$ .
- b) Faça o diagrama de sinais da função  $h(x, y)$  na reta  $y = 1$ .
- c) Encontre dois pontos da reta  $y = 2$  nos quais vale  $h(x, 2) = 0$ .
- d) Faça o diagrama de sinais da função  $h(x, y)$  na reta  $y = 2$ .
- e) Encontre dois pontos da reta  $y = -1$  nos quais vale  $h(x, -1) = 0$ .
- f) Faça o diagrama de sinais da função  $h(x, y)$  na reta  $y = -1$ .
- g) Faça o diagrama de sinais da função  $h(x, y)$  no conjunto

$$
\{ (x, y) \in \mathbb{R}^2 \mid y \neq 0 \}.
$$

Note que não sabemos o comportamento da função  $h(x, y)$ na reta  $y=0$ .

# **Cálculo 3 - 2021.2**

Aula 24: Séries de Taylor

Eduardo Ochs - RCN/PURO/UFF <http://angg.twu.net/2021.2-C3.html>

#### **A idéia básica**

Digamos que  $f(x)$  é um polinômio. Digamos que o grau dele é 4, pra simplificar. Digamos que  $f(x) = a + bx + cx^2 + dx^3 + ex^4$ . Então:

$$
f(x) = a + bx + cx^{2} + dx^{3} + ex^{4}
$$
  
\n
$$
f'(x) = b + 2cx + 3dx^{2} + 4ex^{3}
$$
  
\n
$$
f''(x) = 2c + 6dx + 12ex^{2}
$$
  
\n
$$
f'''(0) = 2c
$$
  
\n
$$
f'''(0) = 6d
$$
  
\n
$$
f'''(0) = 6d
$$
  
\n
$$
f'''(0) = 6d
$$
  
\n
$$
f'''(0) = 24e
$$
  
\n
$$
f'''(0) = 24e
$$
  
\n
$$
f'''(0) = 24e
$$
  
\n
$$
f'''(0) = 24e
$$
  
\n
$$
f'''(0) = 24e
$$
  
\n
$$
f'''(0) = 24e
$$
  
\n
$$
f'''(0) = 24e
$$
  
\n
$$
f'''(0) = 24e
$$
  
\n
$$
f'''(0) = 24e
$$
  
\n
$$
f'''(0) = 24e
$$
  
\n
$$
f'''(0) = 24e
$$
  
\n
$$
f'''(0) = 24e
$$
  
\n
$$
f'''(0) = 24e
$$
  
\n
$$
f'''(0) = 24e
$$
  
\n
$$
f'''(0) = 24e
$$
  
\n
$$
f'''(0) = 24e
$$

E portanto:

$$
f(x) = f(0) + f'(0)x + \frac{f''(0)}{2}x^2 + \frac{f'''(0)}{6}x^3 + \frac{f''''(0)}{24}x^4
$$

#### **A idéia básica (2)**

Agora vamos tentar generalizar isso. Digamos que  $f(x)$  é um polinômio. Digamos que o grau dele é  $k$ , e que por enquanto  $k = 4$ . Digamos que  $f(x) = a_0 + a_1x + a_2x^2 + a_3x^3 + a_4x^4$ . A notação  $f^{(k)}$ , como o  $(k)$  entre parênteses, quer dizer "f derivada k vezes". Por exemplo,  $f^{(4)} = f''''$ , e  $f^{(0)} = f$ . Então:

$$
\begin{array}{rclcrcl} f^{(0)}(x) & = & a_0 & +\ a_1x & +\ a_2x^2+\ a_3x^3+\ a_4x^4 & f^{(0)}(0) & = & 0! \, a_0 & = & f^{(0)}(0)/0! \\ f^{(1)}(x) & = & a_1 & +\ 2a_2x & +3a_3x^2+4a_4x^3 & f^{(1)}(0) & = & 1! \, a_1 & = & f^{(1)}(0)/1! \\ f^{(2)}(x) & = & 2a_2 & +\ 6a_3x & +12a_4x^2 & & f^{(2)}(0) & = & 2! \, a_2 & = & f^{(2)}(0)/2! \\ f^{(3)}(x) & = & 6a_3 & +\ 24a_4x & & & f^{(3)}(0) & = & 3! \, a_3 & = & f^{(3)}(0)/3! \\ f^{(4)}(x) & = & 24a_4 & & & f^{(4)}(0) & = & 4! \, a_4 & = & f^{(4)}(0)/4! \end{array}
$$

E portanto:

$$
f(x) = \frac{f^{(0)}(0)}{0!}x^0 + \frac{f^{(1)}(0)}{1!}x^1 + \frac{f^{(2)}(0)}{2!}x^2 + \frac{f^{(3)}(0)}{3!}x^3 + \frac{f^{(4)}(0)}{4!}x^4 = \sum_{k=0}^4 \frac{f^{(k)}(0)}{k!}x^k
$$

#### [2021-2-C3-taylor](http://angg.twu.net/2021.2-C3.html) 2022apr21 18:12

#### **Exercício 1.**

A fórmula do slide anterior também funciona pra polinômios com grau menor que 4. Verifique o que ela faz quando

$$
f(x) = 42x^2 + 99x + 200.
$$

Lembre que no ensino médio você era obrigado a "simplificar" 4 · 5 · 6 · 999 para 119880, mas em Cálculo 2 você tem que encontrar jeitos de escrever que sejam mais simples de ler e de verificar... pra gente em certos contextos  $4 \cdot 5 \cdot 6 \cdot 999$  é mais "simples" que 119880.

#### **Exercício 2.**

Tente aplicar a fórmula (∗) abaixo

$$
f(x) = \sum_{k=0}^{4} \frac{f^{(k)}(0)}{k!} x^k \qquad (*)
$$

a esta  $f$  aqui:  $f(x) = 200x^5$ .

a) O que acontece?

b) Tente escrever em detalhes o que dá errado. Você vai precisar de notação matemática E português. Tente aprender as convenções que eu usei nos PDFs e as convenções que os livros usam, e lembre que se você começar escrevendo uma igualdade qualquer leitor que não seja muito seu amigo vai interpretá-la como uma afirmação.

#### As operações derivs e derivs $<sub>0</sub>$ </sub>

Sejam derivs e derivs<sub>0</sub> as seguintes operações – que vão nos ajudar muito nas contas:

$$
\begin{array}{rcl}\n\text{derivs}(f) & = & (f, f', f'', f''', \ldots) \\
\text{derivs}_0(f) & = & (f(0), f'(0), f''(0), f'''(0), \ldots)\n\end{array}
$$

Repare que derivs $(f)$  retorna uma sequência infinita de funções e derivs<sub>0</sub> $(f)$  retorna uma sequência infinita de números.

Um exemplo: se  $f(x) = ax^2 + bx + c$ , então:

$$
f(x) = ax^{2} + bx + c, \t f(0) = c,\n f'(x) = 2ax + b, \t f'(0) = b,\n f''(x) = 2a, \t f''(0) = 2a,\n f'''(0) = 0,
$$

e:

$$
\begin{array}{rcl}\n\text{derivs}(f) & = & (ax^2 + bx + c, \ 2ax + b, \ 2a, \ 0, 0, 0, \ldots) \\
\text{derivs}_0(f) & = & (c, b, 2a, 0, 0, 0, \ldots)\n\end{array}
$$

#### **Algumas definições**

Isto aqui

$$
\sum_{k=0}^{n} \frac{f^{(k)}(0)}{k!} x^{k}
$$

é a série de Taylor da função f no ponto 0 truncada até grau n, e isto aqui

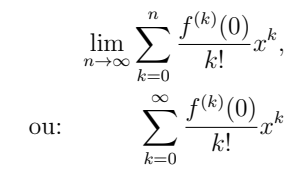

é a série de Taylor da função f no ponto 0.

**Exercício 3.** Seja  $f(x) = \text{sen } x$ .

a) Calcule as 8 primeiras componentes de derivs $(f)$ .

b) Calcule as 8 primeiras componentes de derivs $_0(f)$ .

c) Calcule a série de Taylor de sen x truncada até grau 7.

d) Seja  $q(x)$  a série de Taylor de sen  $x$  truncada até grau 7; Calcule  $q(0.1)$  na mão e compare o seu resultado com o resultado de calcular sen 0.1 na calculadora ou no computador.

#### **A notação com '**≈**'**

O sinal '≈' que dizer "é aproximadamente igual a", mas ele não diz quão boa é a aproximação... Estas duas afirmações são ambas verdadeiras:

$$
f(0.42) \approx f(0) + f'(0) \cdot 0.42 + \frac{f''(0)}{2}(0.42)^2
$$
  

$$
f(0.42) \approx f(0) + f'(0) \cdot 0.42 + \frac{f''(0)}{2}(0.42)^2 + \frac{f'''(0)}{6}(0.42)^3
$$

Até daria pra formalizar essa afirmação aqui usando um limite,

$$
f(x) = f(0) + f'(0) \cdot x + \frac{f''(0)}{2}x^2
$$

Mas eu não sei como formalizar precisamente a versão com  $0.42$  no lugar do  $x... =$  (

#### **A tradução pra notação de físicos** Temos:

$$
f(x) \approx f(0) + f'(0)x + \frac{f''(0)}{2}x^2
$$

Acho que vocês devem conseguir acreditar nisso aqui... (a gente pode checar os detalhes depois!)

$$
g(x_0 + \Delta x) \approx g(x_0) + g'(x_0)\Delta x + \frac{g''(x_0)}{2}(\Delta x)^2
$$
  

$$
h(x + \Delta x) \approx h(x) + h'(x)\Delta x + \frac{h''(x)}{2}(\Delta x)^2
$$

E se  $y = y(x)$  então:

$$
y(x + \Delta x) \approx y + y_x \Delta x + \frac{y_{xx}}{2} (\Delta x)^2
$$
  

$$
y(x + \Delta x) \approx y + y_x \Delta x + \frac{y_{xx}}{2} (\Delta x)^2 + \frac{y_{xxx}}{6} (\Delta x)^3
$$

#### As versões truncadas de derivs, derivs<sub>0</sub> e derivs<sub>n</sub>

Vamos definir $\mathsf{derivs}^n$ e  $\mathsf{derivs}^n_0$ como as versões "truncadas até grau $n$ "  $de$  derivs e derivs $<sub>0</sub>$ ...</sub>

derivs<sup>n</sup>(f) vai ser a lista com as primeiras  $n + 1$  entradas de derivs<sup>n</sup>(f), e derivs<sup>n</sup> $(f)$  vai ser a lista com as primeiras  $n + 1$  entradas de derivs<sup>n</sup> $(f)$ . Além disso derivs<sub>p</sub> $(f)$  vai ser a lista infinita  $(f(p), f'(p), f''(p), \ldots)$ , e derivs<sup>n</sup><sub>p</sub>(f) vai ser a lista com as primeiras  $n + 1$  entradas de derivs<sup>n</sup><sub>p</sub>(f). Exemplo:

$$
\mathsf{derivs}_{42}^2(f) \;\; = \;\; (f(42), f'(42), f''(42)).
$$

Vamos nos referir a deriv<br/>s $p^n_p(f)$ como "as derivadas de  $f$ até gra<br/>u $n$ no ponto p". Repare que  $f(42)$  é a "derivada de f de grau 0 no ponto  $42$ ",  $f'(42)$  é a "derivada de f de grau 1 no ponto 42", etc...

Antes o termo "grau" não servia pra falar de número de vezes que uma função foi derivada, mas agora passou a servir.  $=$ )

# **Exercício 4.** Digamos que  $x_0 = 10$ ,  $f(x) = x^3$ ,  $y_0 = f(x_0)$ ,  $g(y) = \text{sen } y$ . a) Calcule derivs ${}_{x_0}^1(f(x))$ . b) Calcule derivs $_{y_0}^1(g(y))$ . c) Calcule derivs ${}_{x_0}^1(g(f(x)))$ .

11

Seja 
$$
h(x) = g(f(x))
$$
 — ou seja,  $h = g \circ f$ .  
d) Calculate  $\text{derivs}_{x_0}^2(h(x))$ .

#### **Exercício 4: gabarito em código**

```
(\%i3) f : x<sup>-3</sup>;
(%o3)
                                        x^3(\%i4) g : sin(y);
(\% 04)\sin y(\% i5) h : subst([y=f], g);
(%o5)
                                      \sin x^3(\%i6) diff(h, x);
(%o6)
                                   3x^2 \cos x^3
```

```
(\% i7) [h, diff(h, x)];
(%o7)
                               \left[\sin x^3, 3 x^2 \cos x^3\right](%i8) x0 : 10;
(%o8)
                                       10
(\% i9) y0 : subst([x=x0], f);
(%o9)
                                      1000
(\% i10) z0 : subst([x=x0], h);
(%o10)
                                    sin 1000
```

```
(\frac{1}{11}) subst([x=x0], [h, diff(h, x)]);
(%o11)
                             [sin 1000, 300 cos 1000]
```
Obs: aí não tem a resposta do item d...

#### **Exercício 5.**

Este exercício é uma versão mais geral do exercício 4. Digamos que f e g são funções suaves de R em R. (Uma função é "suave" quando ela pode ser derivada infinitas vezes. A função  $|x|$  não é suave). Digamos que  $x_0 \in \mathbb{R}$ ,  $y_0 = f(x_0)$ , e  $h = q \circ f$ .

a) Calcule derivs $_{x_0}^2(h(x))$ .

Repare que neste caso "calcule" quer dizer algo como "expanda e simplifique a expressão que você obtiver"... Existem vários tipos de expansão e simplificação, e os programas de computação simbólica dão um nome pra cada tipo e permitem que você escolha quais vão ser aplicadas.

### **Exercício 5 (cont.)**

Agora sejam  $y = y(x) = f(x)$  e  $z = z(y) = q(y)$ .

b) Traduza o seu derivs $_{x_0}^2(h(x))$  do item (a) pra notação de físicos.

Dica (pequena):  $\frac{d}{dx}g(f(x_0)) = z_y y_x$ .

c) Calcule deriv $s_{x_0}^3(z)$  usando notação de físicos.

Nas próximas páginas eu pus um "gabarito em código" do item (b). O modo mais fácil de usar a "notação de físicos" no Maxima é traduzir entre ela e a "notação de matemáticos" sempre que necessário. No item (c) as contas em "notação de matemáticos" ficam gigantescas, mas se você conseguir fazer elas todas em "notação de físicos" elas ficam pequenas.

```
(\%i3) gradef(y (x), y_x(x);
(%o3)
                                y(x)(\sqrt[n]{i4}) gradef(y x(x), y xx(x));
(%04)
                               y x(x)(\% i5) gradef(z (y), z_y (y));
(%o5)
                                z(y)(\%i6) gradef(z_y(y), z_yy(y));
(*66)z_y(y)
```

```
(\sqrt[n]{i7}) z : z(y(x));(%o7)
                                z(y(x))(\%i8) z x : diff(z, x);
(%o8)
                           y_x(x) z_y (y (x))(\%i9) z_xx : diff(z_x, x);
(%09)
                y_{x}(x)^{2} z_{y}(y(x)) + y_{y}(x) z_{y}(y(x))
```
(%i10) gradefs; (%o10)

```
[y (x), y_x(x), z (y), z_y(y)]
```
 $(\%$ i11) ex : z xx; (%o11)  $y_{x}(x)^{2} z_{y}(y(x)) + y_{y}(x) z_{y}(y(x))$ 

 $(\%$ i12) ex : subst( $[v (x)=v]$ , ex); (%o12)  $y_{\perp}x(x)^2 z_{\perp}yy(y) + y_{\perp}xx(x) z_{\perp}y(y)$ 

 $(\sqrt[n]{i13})$  ex : subst( $[y \times (x)=y \times],$  ex); (%o13)  $z_{yy}(y) y_x^2 + y_x x(x) z_y(y)$ 

 $(\%i14)$  ex : subst( $[y_x x(x)=y_x x]$ , ex);  $($ %014)  $z_y(y)$  y\_xx + z\_yy  $(y)$  y\_x<sup>2</sup>  $(\frac{\%}{115})$  ex : subst( $[z \ (y)=z],$  ex); (%o15)  $z_y(y)$  y\_xx + z\_yy  $(y)$  y\_x<sup>2</sup>

 $(\frac{\%}{116})$  ex : subst( $[z \ y \ (y)=z \ y]$ , ex);  $(%016)$  $y$ \_xx z\_y + z\_yy  $(y)$   $y$ \_x<sup>2</sup>

 $(\%$ i17) ex : subst( $[z_yy(y)=z_yy]$ , ex); (%o17)  $y_x^2 z_y y + y_x x z_y$ 

# **Cálculo 3 - 2021.2**

Primeira prova (P1)

Eduardo Ochs - RCN/PURO/UFF <http://angg.twu.net/2021.2-C3.html>

#### **Regras e dicas**

As regras e dicas são as mesmas dos mini-testes,

```
http://angg.twu.net/LATEX/2020-2-C3-MT1.pdf
http://angg.twu.net/LATEX/2020-2-C3-MT2.pdf
```
exceto que a prova vai ser disponibilizada às 22:30 do dia 21/janeiro/2022 e deve ser entregue até as 10:30 do dia 23/janeiro/2022.

Pra fazer essa prova você vai precisar de idéias que a gente viu durante o curso todo. Se você precisar saber onde estão as idéias necessárias pra resolver algum item pergunte no grupo do Telegram da turma que eu respondo com um link pros slides, vídeos, ou livros em que aquela idéia aparece.
**Questão 1. (Total: 5.0 pts)** Esta questão é baseada no Exercício 5 do PDF sobre Séries de Taylor.

Digamos que  $f, q : \mathbb{R} \to \mathbb{R}$  são funções suaves,  $x_0 \in \mathbb{R}, y = y(x) = f(x), z = z(y) = q(y), h = q \circ f.$ 

Calcule derivs ${}_{x_0}^3(h(x))$  em "notação de físicos".

Dica: você pode começar fazendo MUITAS contas pequenas e traduções simples que você sabe que são verdade por exemplo " $z = z(y(x)) = g(f(x))$ ", " $z_x = \frac{d}{dx}g(f(x))$ ", " $z_y = z_y(y) = \frac{d}{dy}g(y) = g'(y) = g'(y(x))$ ", etc.

**Questão 2.**  
\n**(Total:** 5.0 pts)  
\nSejam 
$$
x = x(t) = f(t), y = y(t) = g(t),
$$
  
\n $z = z(x, y) = H(x, y) = x + y - 5,$   
\n $P(t) = (x(t), y(t)) = (4 - t^2, 3 + t),$   
\n $t_0 = 0.$ 

### Calcule:

a) **(0.2 pts)**  $x_0, y_0, P(0), P(1), P(-1)$ , b)  $(0.3 \text{ pts})$   $P'(t)$ ,  $P''(t)$ ,  $P'(0)$ ,  $P'(1)$ ,  $P'(-1)$ ,  $P''(0)$ .

Represente graficamente num gráfico só: c)  $(0.5 \text{ pts}) P(0) + P'(0), P(1) + P'(1), P(-1) + P'(-1),$ d)  $(0.5 \text{ pts})$  A trajetória  $P(t)$  entre  $t = -1$  e  $t = +1$ , e)  $(0.5 \text{ pts}) P(0) + P''(0)$ .

## **Questão 2 (cont.)**

f)  $(0.2 \text{ pts})$  Faça o diagrama de numerozinhos de  $H(x, y)$ para  $x \in \{x_0 - 1, x_0, x_0 + 1\}, y \in \{y_0 - 1, y_0, y_0 + 1\}.$ 

g)  $(0.8 \text{ pts})$  Represente graficamente a superfície  $z = H(x, y)$ no quadrado com  $x \in [x_0-1, x_0+1], y \in [y_0-1, y_0+1].$ Faça um desenho em perspectiva improvisada com postes ligados por cabos, como aqui:

<http://angg.twu.net/LATEX/2021-2-C3-diag-nums.pdf#page=9>

Desenhe sobre a sua figura do item anterior as seguintes trajetórias (para  $t \in [-1, 1]$ ): h)  $(0.2 \text{ pts}) (x(t), y(t), 0),$ i)  $(0.8 \text{ pts}) (x(t), y(t), z(x, y)).$ 

## **Questão 2 (cont.)**

Sejam:  $Q(t) = (x(t), y(t), 0),$  $R(t) = (x(t), y(t), z(x(t), y(t))).$ 

j)  $(0.8 \text{ pts})$  Calcule  $R(0), R'(0), R''(0)$ . k)  $(0.2 \text{ pts})$  Calcule  $Q(0), Q'(0), Q''(0)$ .

**Questão 2: gabarito**  
\na) **(0.2 pts)** 
$$
x_0 = 4
$$
,  $y_0 = 3$ ,  $P(0) = (4, 3)$ ,  
\n $P(1) = (3, 4)$ ,  $P(-1) = (3, 2)$   
\nb) **(0.3 pts)**  $P'(t) = \overline{(-2t, 1)}$ ,  $P''(t) = \overline{(-2, 0)}$ ,  $P'(0) = \overline{(0, 1)}$ ,  
\n $P'(1) = \overline{(-2, 1)}$ ,  $P'(-1) = \overline{(2, 1)}$ ,  $P''(0) = \overline{(-2, 0)}$ 

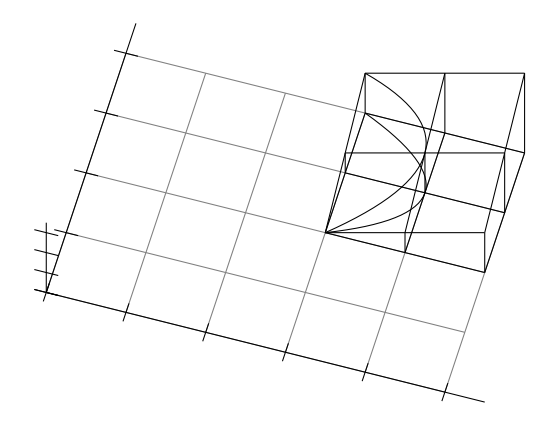

Faltou desenhar: Diagrama de numerozinhos Vetores

# **Cálculo 3 - 2021.2**

Aula 26: Taylor em  $\mathbb{R}^2$ 

Eduardo Ochs - RCN/PURO/UFF <http://angg.twu.net/2021.2-C3.html>

## **Introdução**

Na P1 vocês viram como calcular a série de Taylor de uma função  $f : \mathbb{R} \to \mathbb{R}$  truncada até qualquer grau...

Agora nós vamos ver um pouco do que acontece quando a gente calcula a primeira e a segunda derivada de funções de  $\mathbb{R}^m$  em  $\mathbb{R}^n$ , onde  $m, n \in \{1, 2\}$ .

Comece dando uma olhada neste PDF e nestes vídeos do semestre passado: <http://angg.twu.net/LATEX/2021-1-C3-matriz-jacobiana.pdf> <http://angg.twu.net/eev-videos/2021-1-C3-matriz-jacobiana.mp4> <https://www.youtube.com/watch?v=kMGtZk5er9w> <http://angg.twu.net/eev-videos/2021-1-C3-matriz-jacobiana-2.mp4> [https://www.youtube.com/watch?v=D\\_YKka3RG9E](https://www.youtube.com/watch?v=D_YKka3RG9E)

## **Algumas superfícies de primeiro grau**

Uma superfície  $z = F(x, y)$  é uma função homogênea de primeiro grau quando ela é desta forma daqui:  $F(x, y) = ax + by.$ 

Vamos começar verificando que você sabe desenhar o diagramas de numerozinhos dessas funções desse tipo bem rápido — que você já sabe que padrões eles obedecem e que você consegue desenhar cada um em poucos segundos.

#### **Exercício 1.**

Desenhe o diagrama de numerozinhos  $5 \times 5$  de cada uma das funções abaixo. Use  $x, y \in \{-2, -1, 0, 1, 2\}.$ 

a) 
$$
-3x
$$
  
b)  $2y$   
c)  $4x - y$   
d)  $-4x - 3y$ 

### **Algumas curvas de nível**

Leia a definição do Bortolossi de curvas de nível nas páginas 97 até 100 do capítulo 3 dele.

#### **Exercício 2**

Desenhe pelo menos 5 curvas de nível sobre cada um dos diagramas de numerozinhos que você fez no exercício 1, e do lado de cada uma dela escreva o valor de z nela por exemplo,  $z = 0$ ',  $z = 4$ ',  $z = -42$ , etc.

#### **Exercício 3**

Em cada um dos seus 4 diagramas de numerozinhos escolha uma curva de nível dele na qual  $z \neq 0$  — ela vai ser uma reta — e dê uma parametrização para ela. Lembre que retas parametrizadas em $\mathbb{R}^2$ têm essa forma aqui:

$$
r = \{ (\alpha, \beta) + t \overrightarrow{(\gamma, \delta)} \mid t \in \mathbb{R} \}
$$

4

# **Exercício 4**

Agora entenda a definição de "vetor gradiente" do Bortolossi. Ela está na página 298 do livro, no capítulo 8. Para cada umas suas quatro superfícies:

a) calcule  $\nabla z(x, y)$ , b) verifique que  $\nabla z(x, y)$  não depende do ponto  $(x, y)$ , c) calcule  $\nabla z(2,3)$ , d) calcule  $\nabla z(x, y) \cdot (\overrightarrow{\gamma, \delta})$ , onde '·' é o produto escalar e −−−→ (γ, δ) é o vetor diretor da reta parametrizada dessa superfície que você encontrou no exercício 3. e) Verifique que  $\nabla z(x, y) \perp (\gamma, \delta)$ , isto é, que o gradiente e o vetor diretor são ortogonais.

# **Cálculo 3 - 2021.2**

Segunda prova (P2)

Eduardo Ochs - RCN/PURO/UFF <http://angg.twu.net/2021.2-C3.html> As regras e dicas são as mesmas dos mini-testes, exceto que a prova será disponibilizada às 21:00 da quarta, 2/fev/2022, e você deverá entregá-la até as 21:00 da quinta, 3/fev/2022.

Várias das questões desta prova são baseadas nos exercícios sobre funções homogêneas que nós discutimos na última aula antes da prova. Leia o log aqui:

<http://angg.twu.net/tmp/C3-M1-RCN-PURO-2021.2-4.pdf#page=6>

Obs: esse log vai ser deletado logo depois da prova.

# **Questão 1. (Total: 2.5 pts)** Digamos que  $(x_0, y_0) = (4, 3)$  e que  $f(x, y)$  é uma função que obedece isto aqui:

$$
f(x_0 + k\Delta x, y_0 + k\Delta y) = k^3 f(x_0 + \Delta x, y_0 + \Delta y).
$$

Complete o diagrama de numerozinhos da página seguinte. Os números dele indicam valores que você sabe, como por exemplo  $f(0, 1) = 3$ , e os pontos de interrogação dele indicam valores que você tem que descobrir... por exemplo " $q(0, 2) = ?$ ".

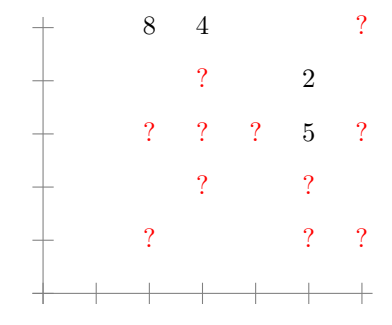

# **Questão 2. (Total: 7.5 pts)**

Digamos que  $f(x, y)$  é uma função que obedece isto aqui:

$$
\forall x, y, k. f(kx, ky) = k3 f(x, y),
$$
  

$$
\forall y. f(1, y) = (y + 1) \cdot (y - 0.5),
$$
  

$$
\forall y. f(0, y) = 0.
$$

a) **(2.0 pts)** Faça o diagrama de sinais da função  $f(x, y)$  na reta  $x = 1$ .

b) **(1.0 pts)** Faça o diagrama de sinais da função  $f(x, y)$  na reta  $x = 2$ .

c) **(1.0 pts)** Faça o diagrama de sinais da função  $f(x, y)$  na reta  $x = -1$ .

d) **(3.5 pts)** Faça o diagrama de sinais da função  $f(x, y)$  em todo o plano  $\mathbb{R}^2$ .